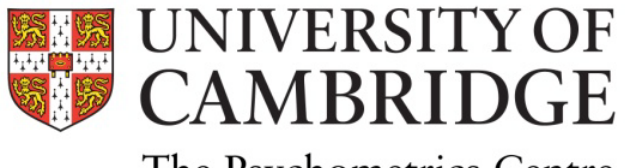

The Psychometrics Centre

# Longitudinal data modelling

#### Peterhouse College, Cambridge 6th to 8th April 2011

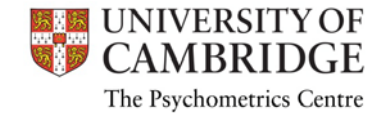

#### This course is prepared by

Anna Brown, PhD [ab936@medschl.cam.ac.uk](mailto:ab936@medschl.cam.ac.uk) *Research Associate, Department of Psychiatry*

Tim Croudace, PhD [tjc39@cam.ac.uk](mailto:tjc39@cam.ac.uk) *Senior Lecturer, Department of Psychiatry*

Jon Heron, PhD [Jon.Heron@bristol.ac.uk](mailto:Jon.Heron@bristol.ac.uk) *Research Fellow, School of Social and Community Medicine*

#### The course is funded by the ESRC RDI and hosted by

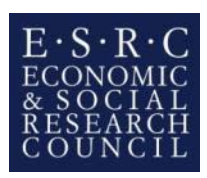

The Psychometrics Centre

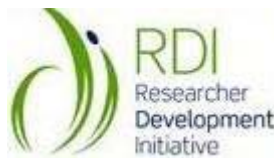

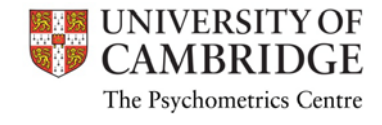

# Timetable

- Wednesday 6th April
	- 13:00 sandwich lunch
	- 13:30 start
	- 18:00 finish
- Thursday 7th April 09:00 start 13:00 sandwich lunch 18:00 finish
- Friday 8th April
	- 09:00 start
	- 13:00 finish, sandwich lunch

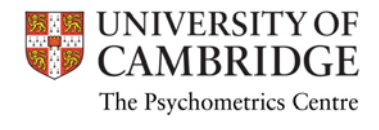

#### Programme

#### Day 1

Longitudinal designs Models for change Autoregressive models

#### • Day 2

Growth curve models Sequential cohort design

#### • Day 3

Growth mixture models

Measurement invariance in longitudinal studies

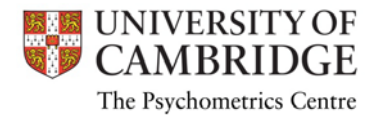

Introduction

#### **LONGITUDINAL DATA AND DESIGNS**

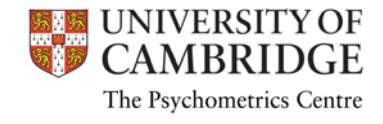

# Basic explanations of change

- Imagine we measured religiousness
	- Cross-sectionally with in 20, 40 and 60 year-olds
	- Longitudinally (3 repeated measures with 20 year-olds)
- Possible explanations for any differences?
	- Age effect (people change as they grow older)
	- Cohort effect (people differ depending on the time when they were born)
	- Period effect (overall change in the population during the course of longitudinal study)
- These alternative explanations are linearly dependent

Cohort + Age = Period

Assumptions need to be made

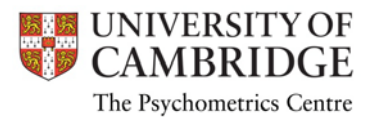

# Basic longitudinal designs

- Simultaneous cross-sectional studies
- Trend studies
- Time series studies
- Intervention studies

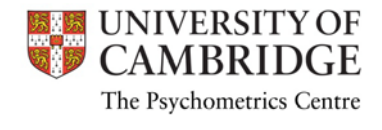

#### Simultaneous cross-sectional studies

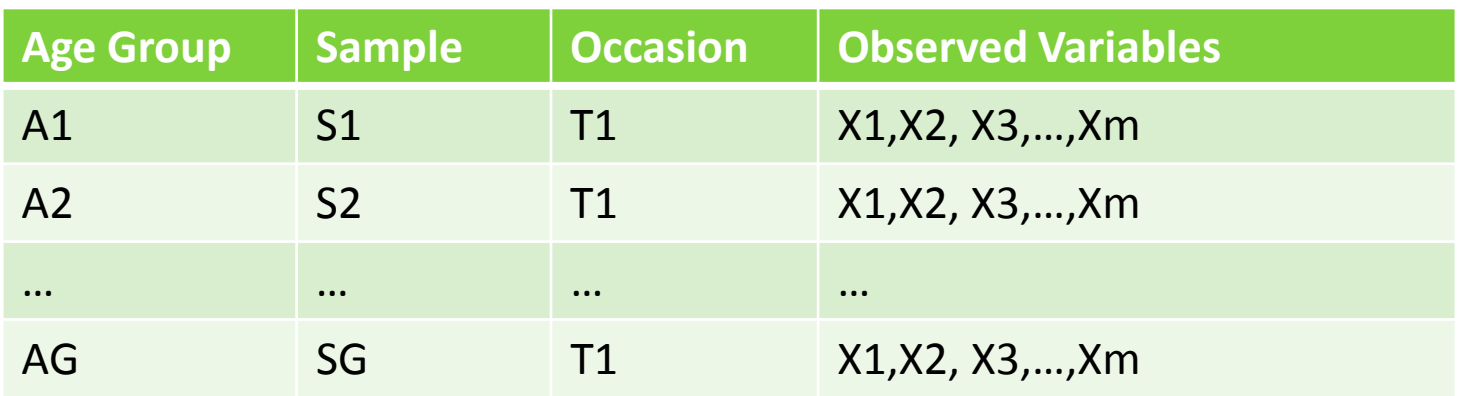

- Example: educational progress in mathematics achievement
- Different age groups are sampled on the same occasion
- Any "change" assumes there is no cohort effect
- Any changes can be identified at the aggregate level only

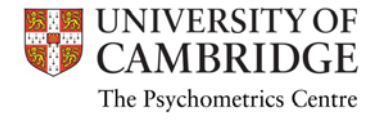

## Trend studies

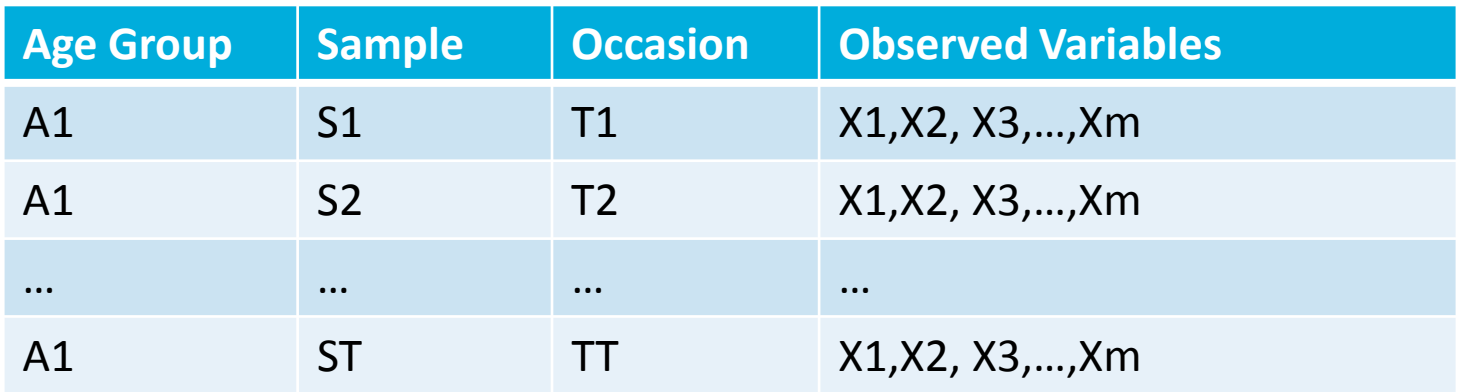

- Example: research on trends in crime prevalence among youth
- Random sample is drawn from the same population on different occasions
- Any changes can be identified at the aggregate level only

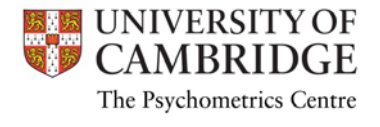

### Time series studies

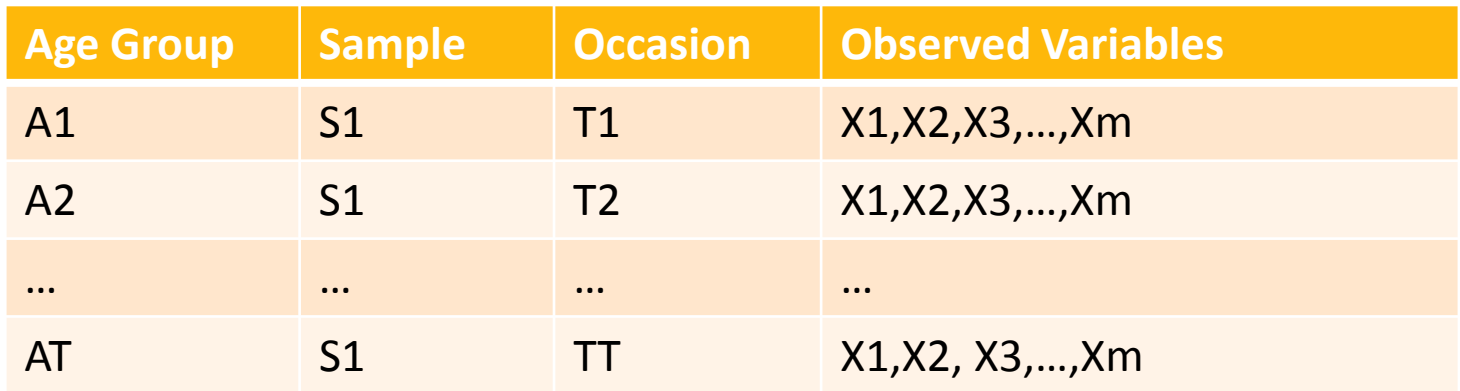

- Example: relationship between personality characteristics, life events and disease
- The same subjects are followed at successive time points
- Possible to investigate intra-individual change
- Prospective versus retrospective designs

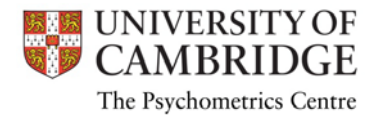

#### Intervention studies

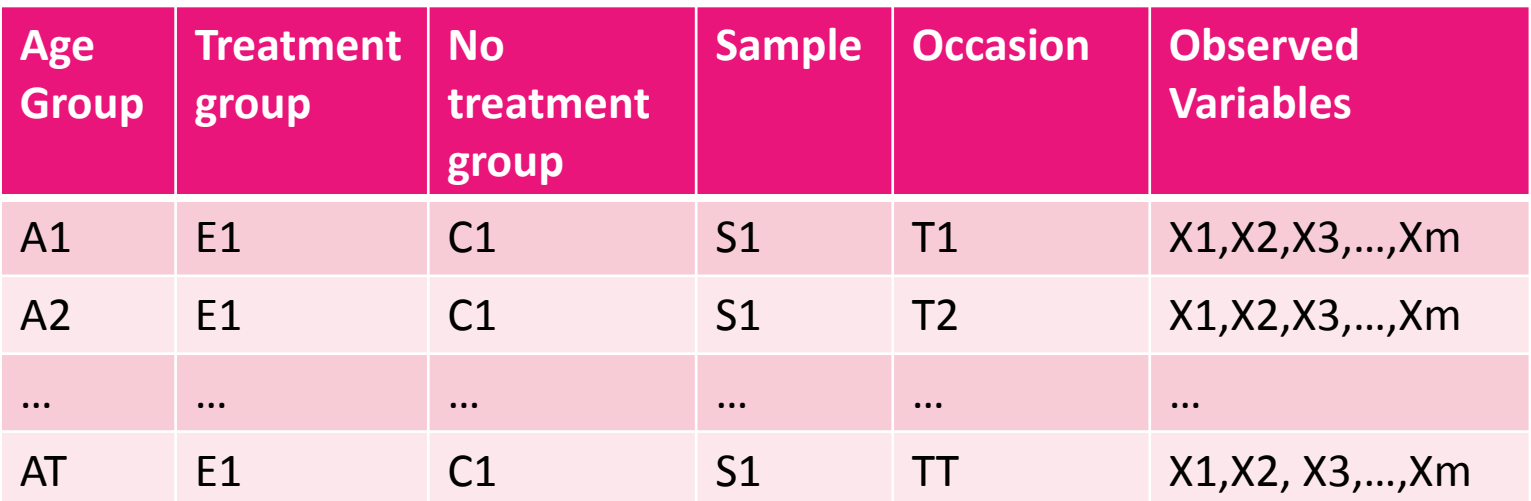

- Example: effects of intervention or treatment
- The intervention or treatment affects only the subjects in experimental group
- Pre- and post-intervention data is collected from all subjects at successive time points

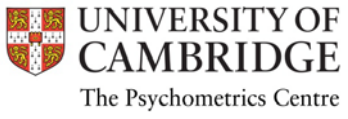

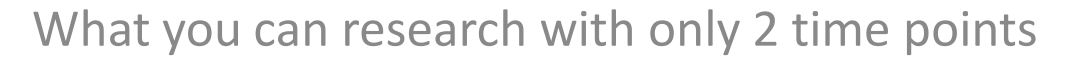

#### **CHANGE MODELS**

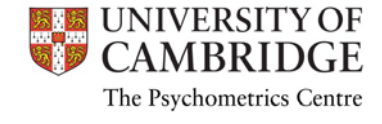

# Why interest in change?

- Even basic two-measurement occasion design can answer developmental questions
- Change after an intervention ("before" and "after")
	- Training or educational programme effectiveness
	- Drug effectiveness
	- Therapy effectiveness
- Focus of interest can be on
	- Mean change
	- Variation of change
	- Relationship between change and the baseline measure
	- Individual change as predicted by external variables

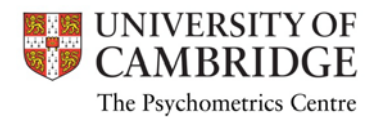

# What is wrong with y2-y1?

- When summed score is used, computing simple difference leads to spurious effects (Bereiter, 1963)
	- reliability of the difference score is inversely related to the test-retest correlation;
	- change may be not measured on the same scale for persons with different scores on the original measure;
	- spurious negative correlations between the baseline and the change score.
- These psychometric problems led to suggestions to abandon change measurement (Cronbach & Furby, 1970)

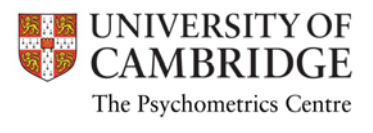

# Sum scores are on ordinal scale

- Many psychometric instruments are scored by summing item responses
	- They are on ordinal, not interval, scale (e.g. Reise & Haviland, 2005)
	- Such scores typically preserve ordering of people well
	- But they can distort the distances between people, particularly at the extremes of the trait
- The meaning of the simple difference score of the same magnitude might be different depending on the baseline score.
	- smaller underlying difference for average baseline scores
	- larger difference for extreme baseline scores.
- It might not be possible to detect change due to floor and ceiling effects in the raw test score.

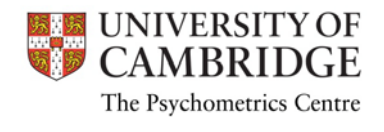

# Latent modelling approach

- Latent trait modelling (also with categorical variables IRT) can resolve these problems
- Item responses are indicators of underlying (latent) traits
- Latent traits are modelled so that they are unbounded, on the interval scale, and free of error
- Error of measurement is modelled (in IRT depends on the trait)

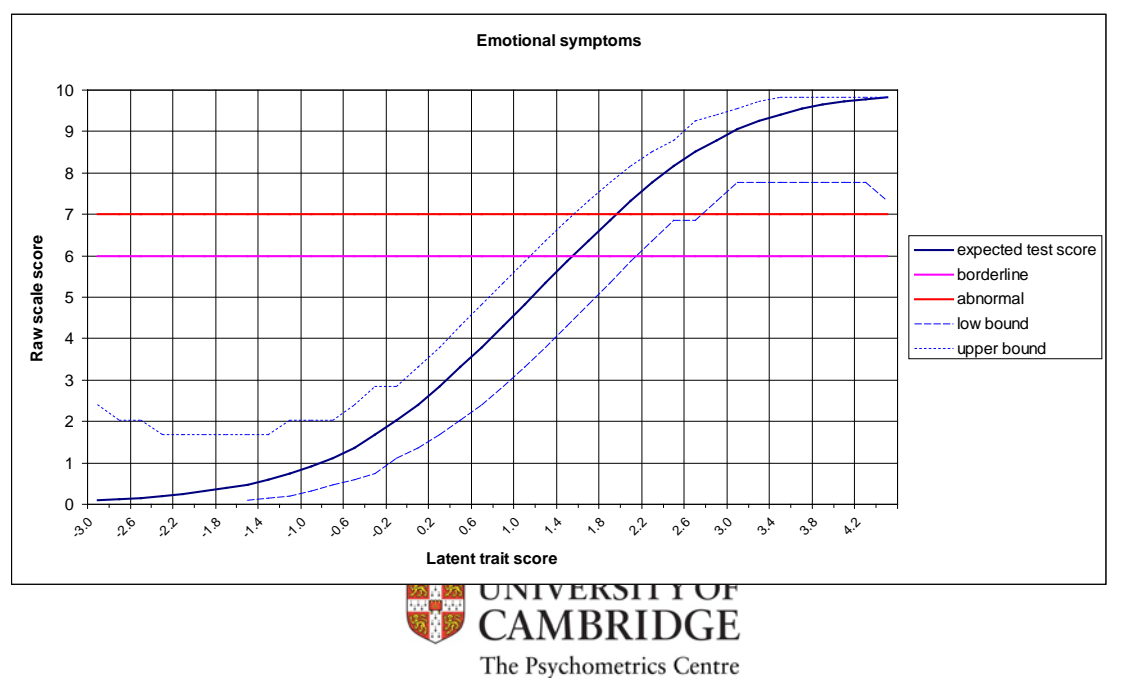

# Latent change models

- Model latent traits at T1 and T2
	- Assume measurement invariance, i.e. item discriminations and intercepts stay the same over time (otherwise construct meaning changes)
	- Set the scale at T1 (for instance by setting mean=0, var=1)
	- Leave the scale at T2 freely estimated
	- Residual variances for each item are correlated over time (item-specific variance is likely to be dependent across time points)
- Now latent change can be defined
	- Little, T., Bovaird, J. & Slegers, D. (2005). Methods of the analysis of change. In Mroczek, D. & Little, T. (Eds.). Handbook of personality Development. Mahwah, NJ: Erlbaum.

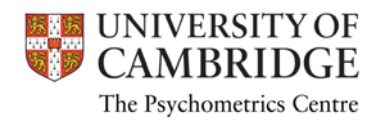

# Latent Difference score

#### T2 = T1 + Delta var(T2)=var(T1)+var(Delta)+2cov(T1,Delta)

- Variance of T2 is decomposed into
	- Variance associated wit one's absolute standing at Time 1
	- Variance associated with the absolute difference from Time 1
	- Covariance between baseline and difference
- LD score is useful to model
	- Mean change over time
	- Individual differences around that mean change
- Means
	- $-$  T1 is set to 0
	- Delta is estimated

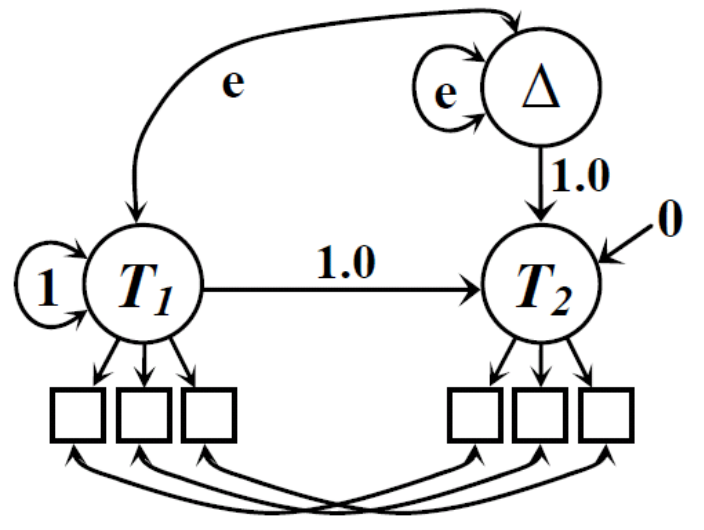

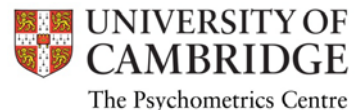

# Latent Difference score (2)

• Simplified representation

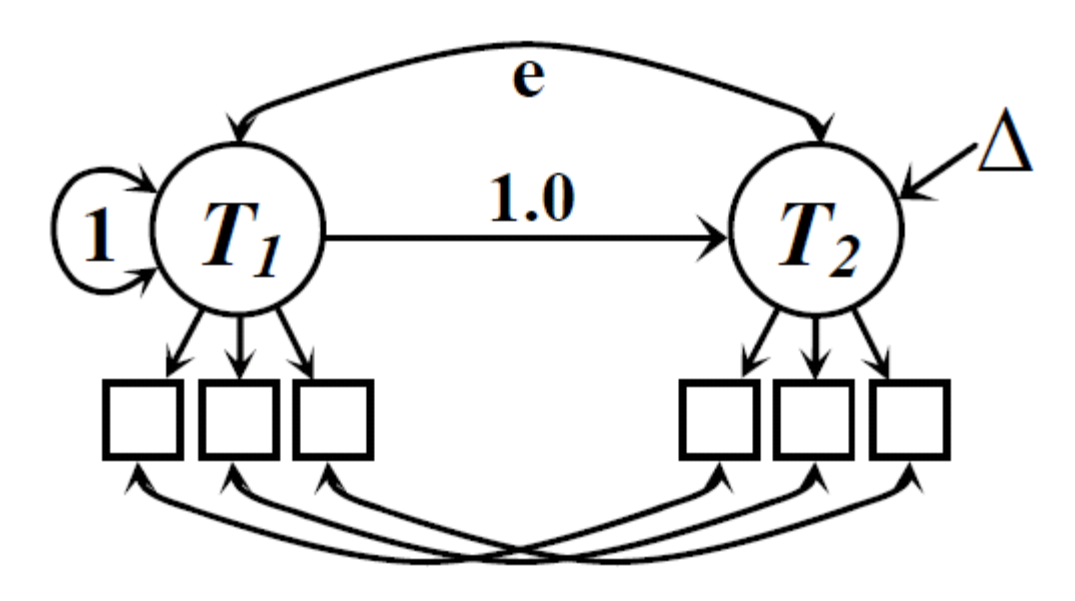

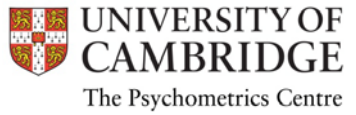

## Latent Residual score

 $T2 = p*T1 + Res$ 

 $Var(T2) = p^2var(T1) + var(Res)$ 

- Variance of T2 is decomposed into
	- one's relative standing at Time 1 (i.e. the degree of correlation)
	- the change in relative standing at Time 2
- LR score is most useful to examine
	- Stability of individual differences
	- The individual differences around that stability
- Mean structure
	- T1 is set to 0; Residual is 0
	- Intercept at T2 is estimated

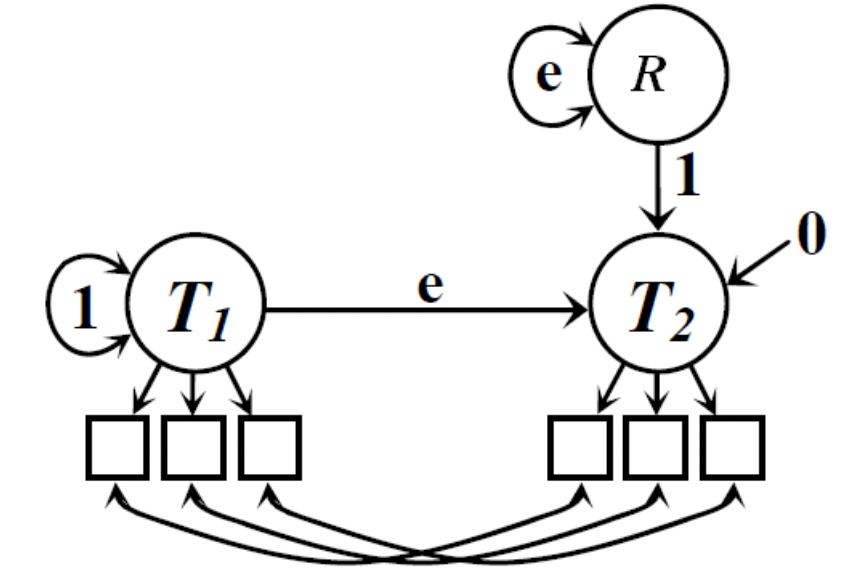

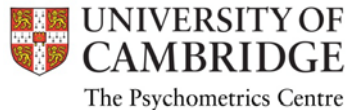

# Latent Residual score (2)

• Simplified representation

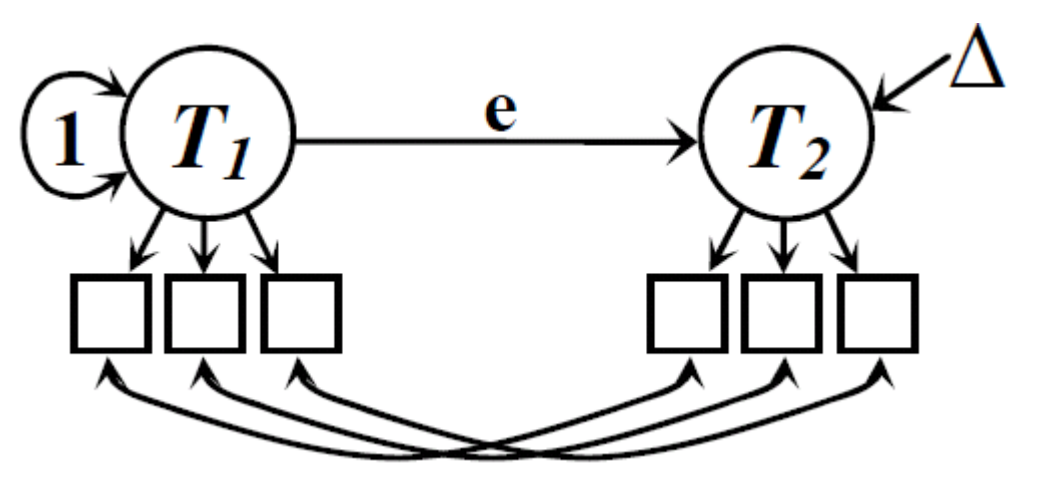

• Both LD and LR models are equivalent in terms of<br>their ability to reproduce the observed variancecovariance matrix, and will have exactly the same fit

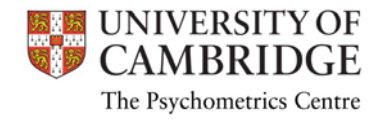

# Example: patient-reported change using SDQ

- Strength and Difficulties Questionnaire (SDQ; Goodman); designed to screen children with mental health problems
- 5 subscales (4 describing "problems" and 1 "strength")
	- Hyperactivity, Emotional diff., Conduct problems, Peer problems, Pro-social (-)
- Total Difficulties is a sum of 4 "problem" subscales
	- Assumes the subscales measure one general factor
	- In fact the subscales form 2 broader factors

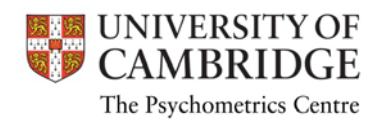

# SDQ Externalising latent difference

- Parent-reported SDQ for N=2010 children who attended CAMHS providers
- Reports were completed on 2 occasions
	- On referral
	- After about 6 months (4 to 8 months) receiving treatment
- We will look at "Externalising" dimension – Hyperactivity (+), Conduct problems (+), Pro-social (-)
- We only have available subscale scores ranging from 0 to 10. We will treat them as "testlet" scores (ordinal data) – For simplicity, collapse every 2 categories into 1 (6 categories)
- We measure symptoms at T1 and T2; therefore Latent Difference score will also conceptualise symptoms
	- We expect mean difference to be negative (reduction)

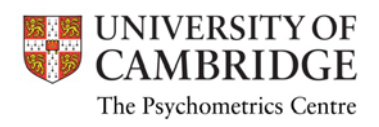

#### Measurement model setup

**ANALYSIS: ESTIMATOR IS WLSMV; PARAMETERIZATION=THETA; MODEL: T1 BY HYP\_T1\* (1) !Time 1 Externalising COND\_T1 (3) PROS\_T1 (5); T1@1; !Set the factor metric at T1, mean is automatically 0 and variance is set to 1 T2 BY HYP\_T2\* (1) !Time 2 Externalising COND\_T2 (3) PROS\_T2 (5); !thresholds to be the same across 2 time points [HYP\_T1\$1 HYP\_T2\$1] (h1); [COND\_T1\$1 COND\_T2\$1] (c1); [PROS\_T1\$1 PROS\_T2\$1] (s1); …… !more thresholds go here !common specific variances across T1 and T2 HYP\_T1 WITH HYP\_T2\*; COND\_T1 WITH COND\_T2\*; PROS\_T1 WITH PROS\_T2\*;**

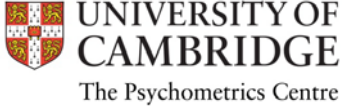

### Model 1: Latent difference

!score at T2 is determined by T1 plus DIFF, so disturbance is 0 T2@0; ! to compute factor scores, set the disturbance to small non-<br>!zero value, e.g. 0.001

!Regression with fixed effect T2 ON T1@1;

! Latent Difference score DIFF BY T2@1; ! to introduce a new latent variable use BY statement DIFF\*; !variance of difference score is estimated [DIFF\*]; !mean of difference score is estimated DIFF WITH T1\*; !covariance of T1 and difference score is estimated

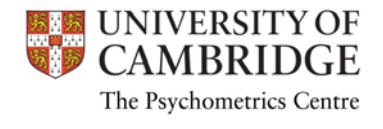

#### Results: Measurement model

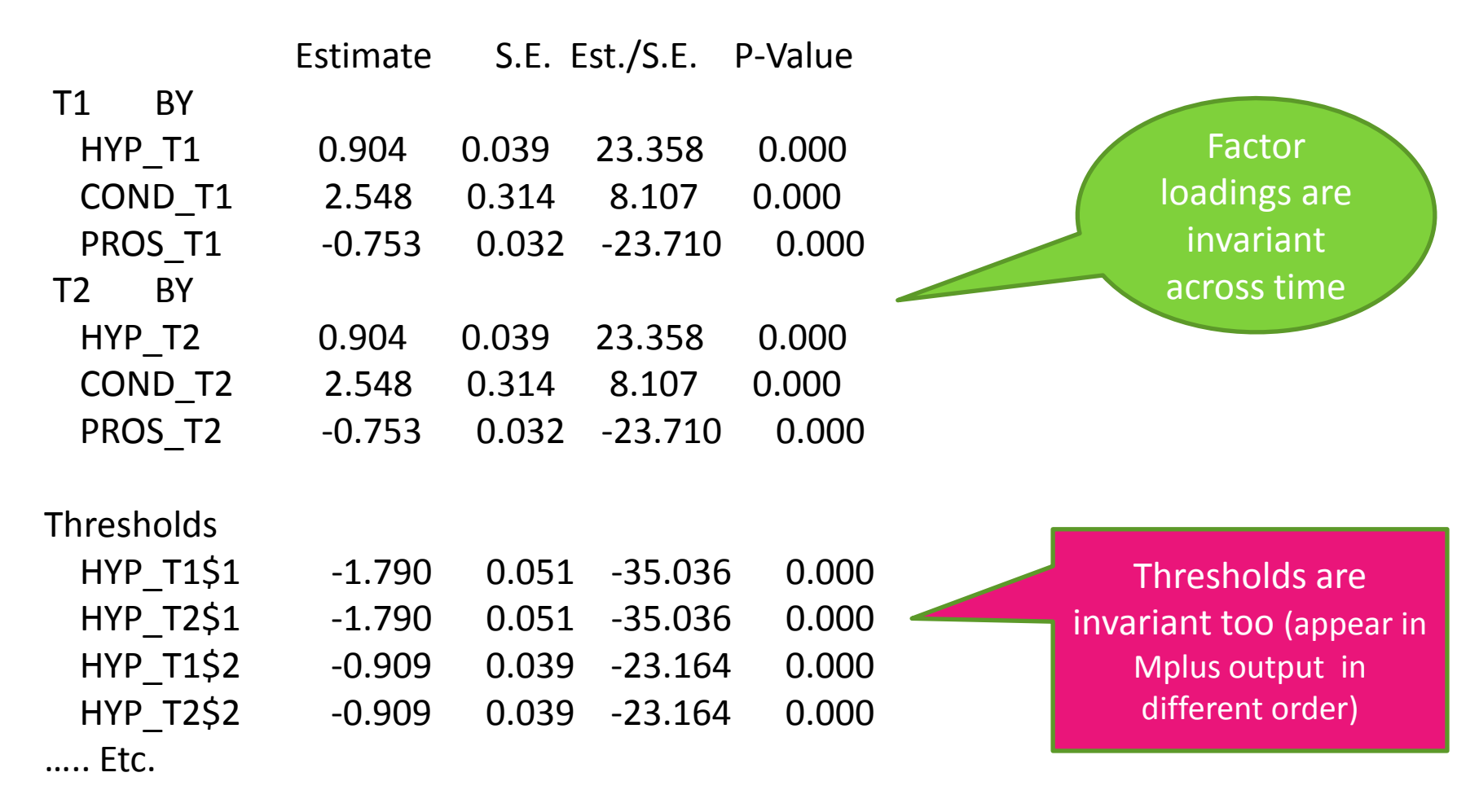

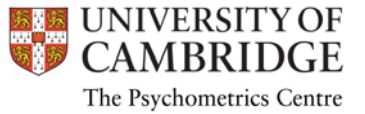

## Results: Structural model

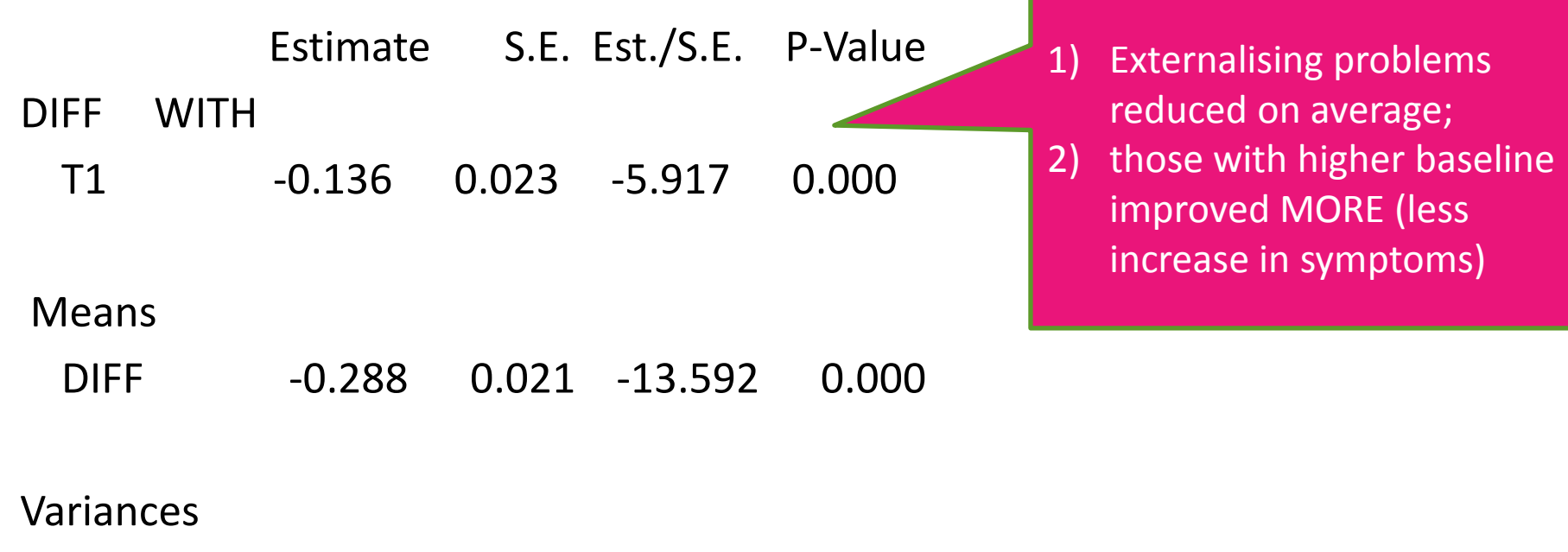

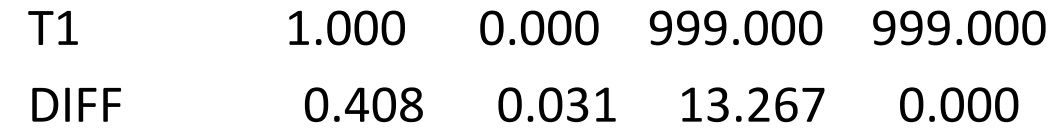

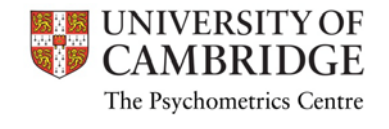

#### Estimated scores

• Externalising problems at Time 1

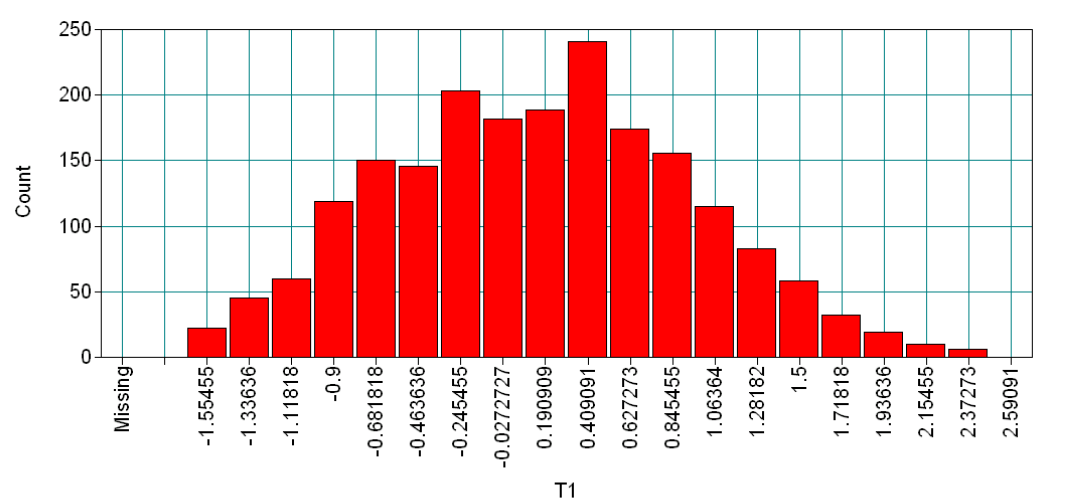

• Difference score

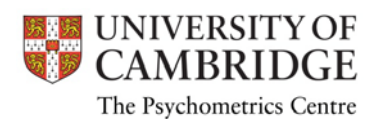

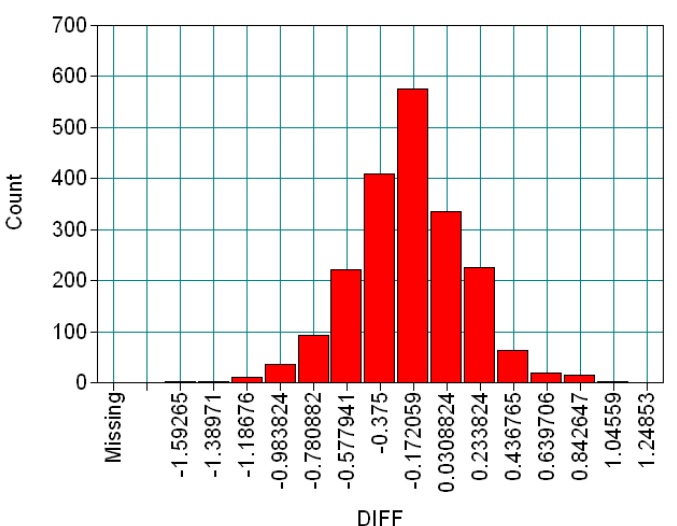

# Model 2: Latent residual

!score at T2 is determined by T1 and RES, so disturbance is 0 T2@0; 1 to compute factor scores, set to small non-zero value [T2\*]; lintercept at T2 is estimated

!Regression effect estimated T2 ON T1\*1;

!Latent residual RES BY T2@1; RES\*1; !variance of residual score is estimated !Latent Residual is orthogonal to T1 RES WITH T1@0;

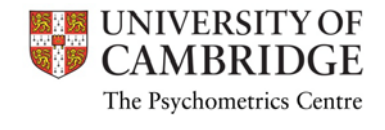

### Results: Structural model

Estimate S.E. Est./S.E. P-Value

T2 ON

T1 0.865 0.023 37.745 0.000

RES WITH

T1 0.000 0.000 999.000 999.000

Intercepts

T2 -0.288 0.021 -13.591 0.000

Variances

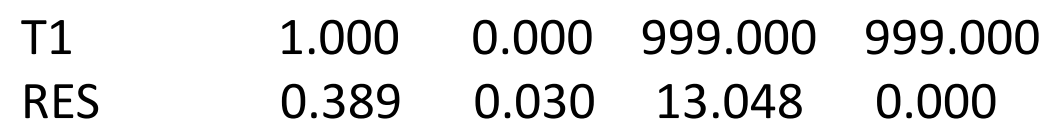

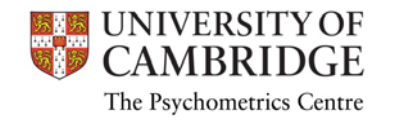

- 1. Externalising problems reduced on average;
- 2. Problems at T2 strongly relate to baseline

#### Estimated Scores

ARRID The Psychometrics Centre

• Problems at Time 1

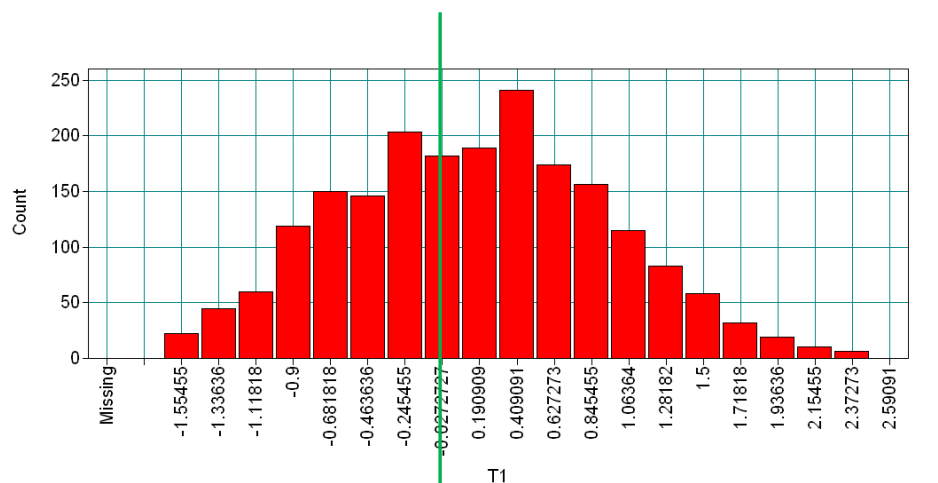

• Problems at Time 2

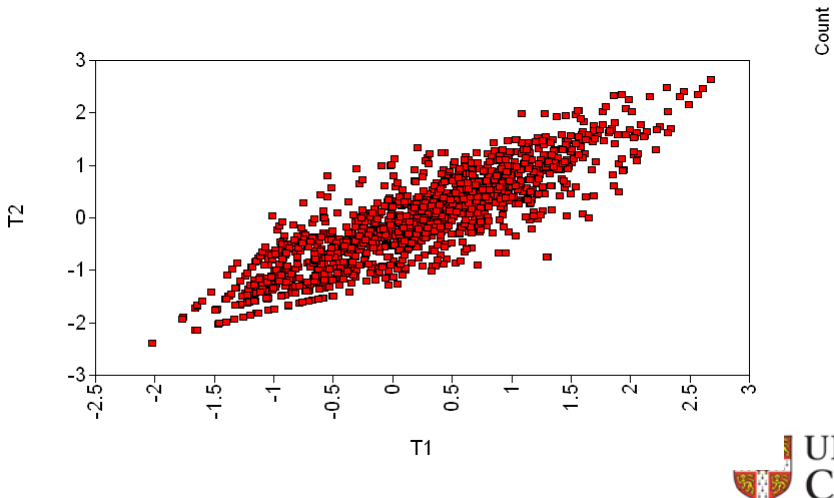

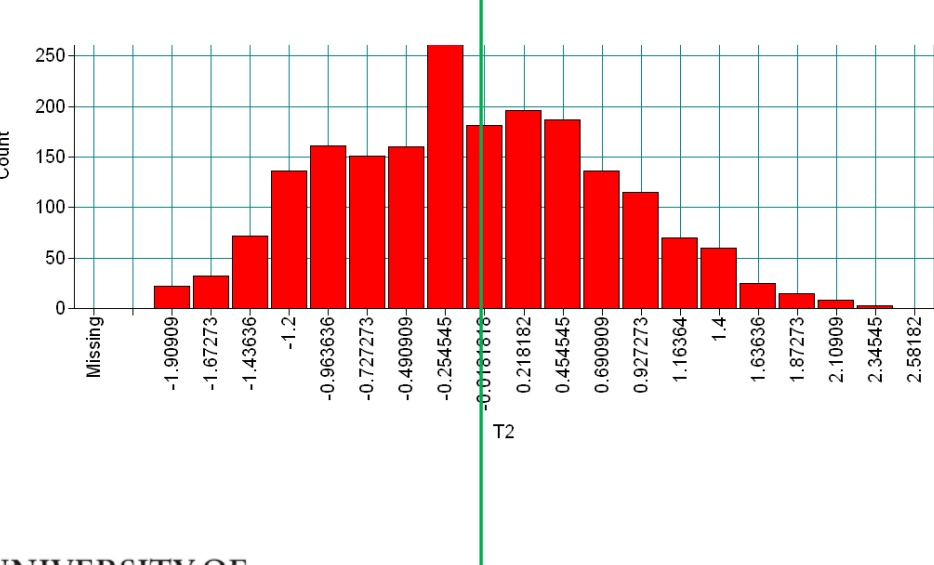

# Practical 1

- SDQ for a community sample (pupils year 7) with 1 year interval
- Emotional Difficulties measured with five items
	- 1. I get a lot of headaches, stomach-aches or sickness
	- 2. I worry a lot
	- 3. I am often unhappy, down-hearted or tearful
	- 4. I am nervous in new situations. I easily lose confidence
	- 5. I have many fears, I am easily scared
- Data can be found in "PupilSDQEmot.dat" file
- Variables are YGROUP, GENDER (coded 0=male, 1=female), T1\_i1-T1\_i5 and T2\_i1-T2\_i5
- Tasks:
	- Specify and test the latent difference score model
	- Have the Emotional Difficulties increased or decreased?
	- Test genders separately. Any observations?

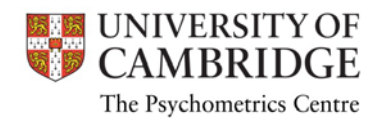

#### **AUTOREGRESSIVE MODELS**

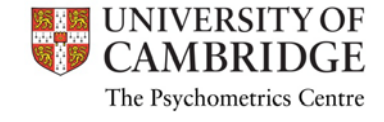

### Univariate autoregressive model

- We have a panel of univariate data (i.e. test score) taken at consecutive time points
- Each subsequent measure is a function of the immediately preceding measure plus random disturbance (autoregressive)
	- Can include covariance structure only or mean and covariance
- The key feature of such data is that correlations with initial measure become progressively lower as time increases (simplex structure)

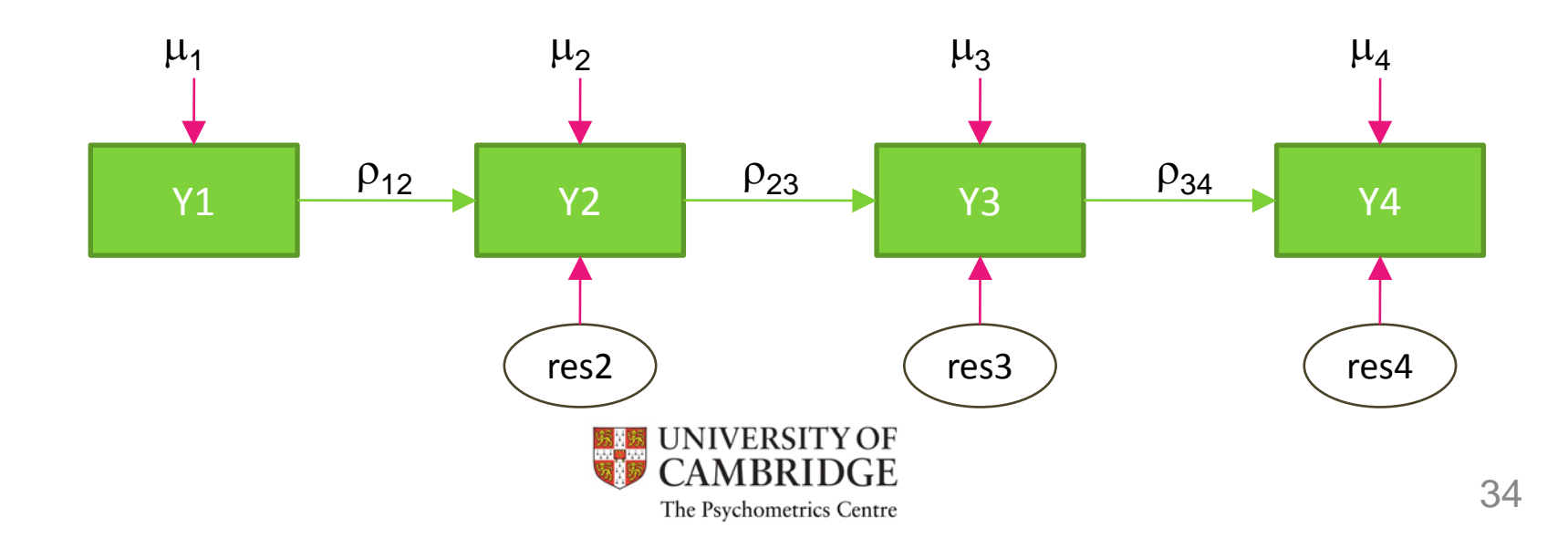

## Crosslagged autoregressive model

- The univariate case can be easily extended to multivariate
- Variables are allowed to predict other variables at subsequent time periods (crosslagged)
- Error terms for the same time point may be allowed to correlate (unexplained fluctuations in performance on the day that is common to both tests)

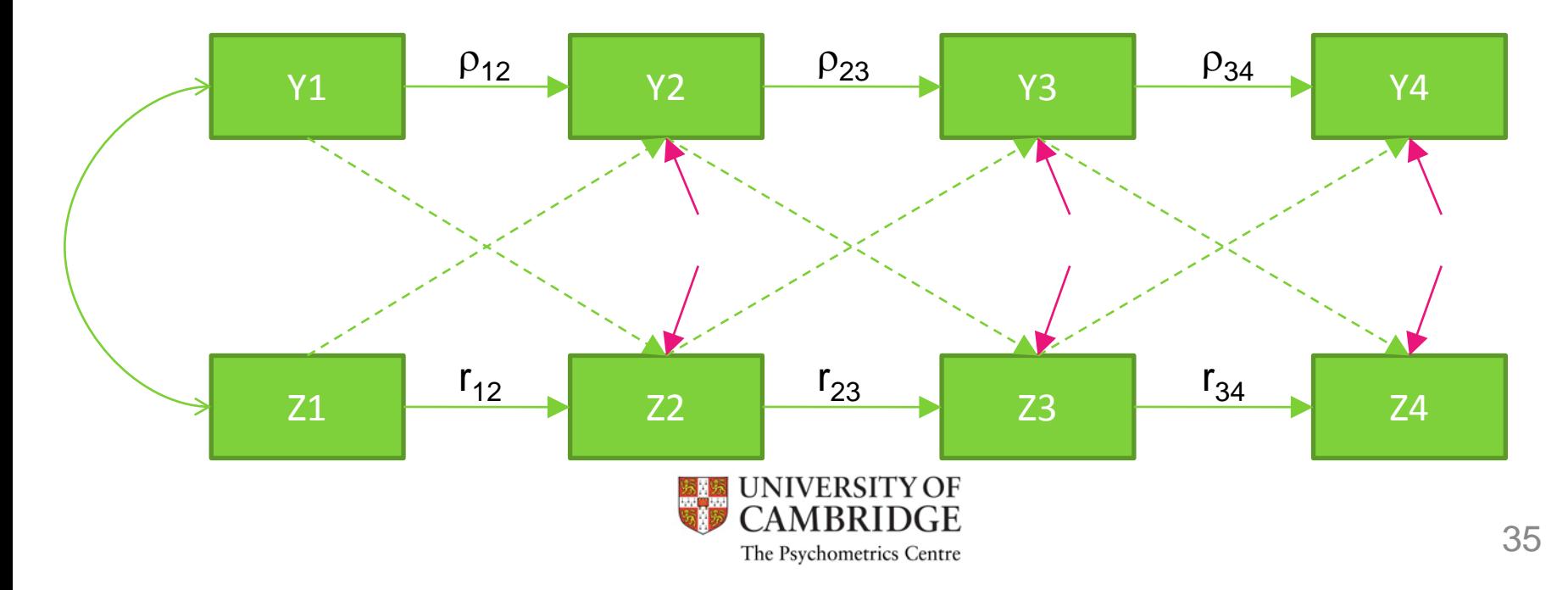

## Example – WISC data

- Wechsler Intelligence Test for Children, study by Osborne and Suddick (1972)
- Two subtests (Verbal and Non-verbal) – formed from 5 subscales each
- V1 V2 V3 V4 N1 N2 N3 N4 M 19.58 25.41 32.60 43.74 18.00 27.68 39.35 50.92 SD 5.83 6.13 7.34 10.70 8.37 10.02 10.31 12.52 1 .717 1 .726 .756 1 .653 .727 .797 1 .609 .584 .622 .617 1 .517 .600 .591 .631 .779 1 .467 .530 .544 .593 .732 .793 1 .476 .511 .529 .609 .695 .785 .811 1
- N=204 children took the tests in at ages 6, 7, 9 and 11

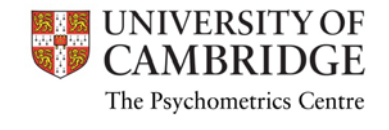

# Simplex model: Syntax

TITLE: Autoregressive Simplex model with Wechsler Intelligence Scale DATA: FILE IS WISC.dat; TYPE IS CORRELATION MEANS STDEVIATIONS; NOBSERVATIONS = 204; !Sample size is rather small

VARIABLE: NAMES ARE V1-V4 NV1-NV4; USEVARIABLES ARE V1-V4; !Only verbal test

MODEL:

V2 ON V1; V3 ON V2; V4 ON V3;

OUTPUT: RES; STDYX; !Ask for residuals

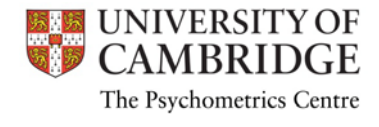

## Simplex model: Results

#### **Unstandardized**

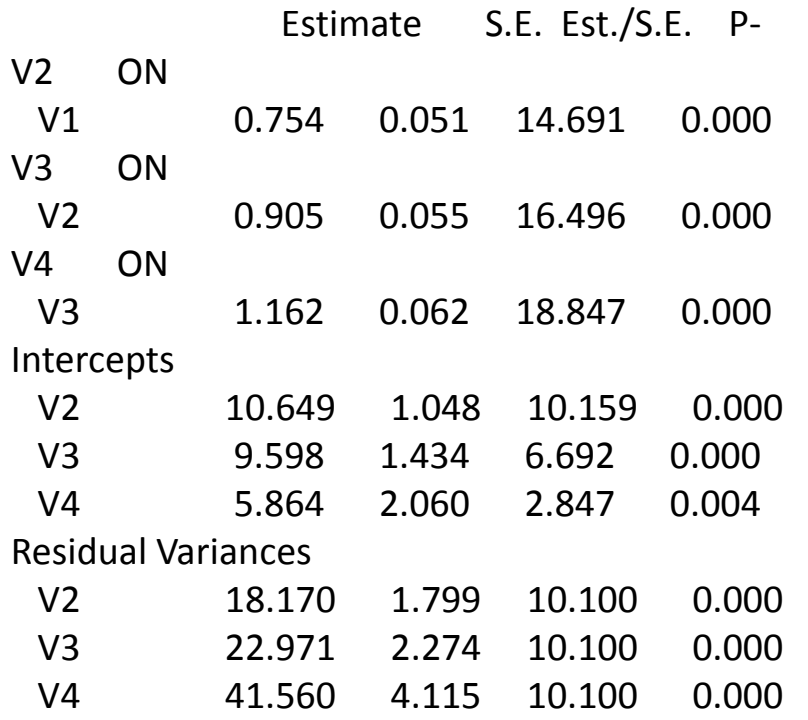

#### **Standardized**

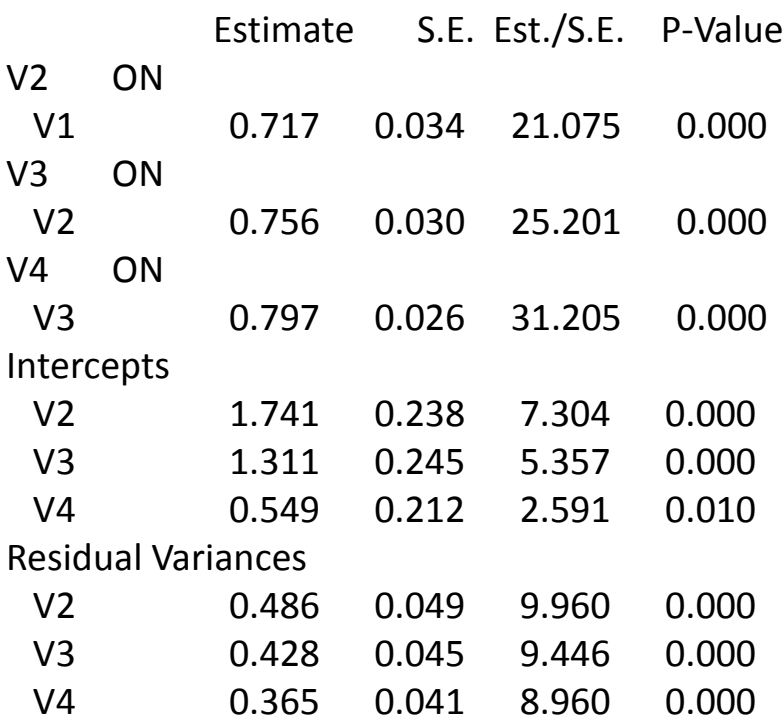

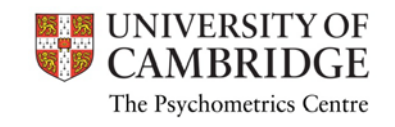

### Simplex model: Fit

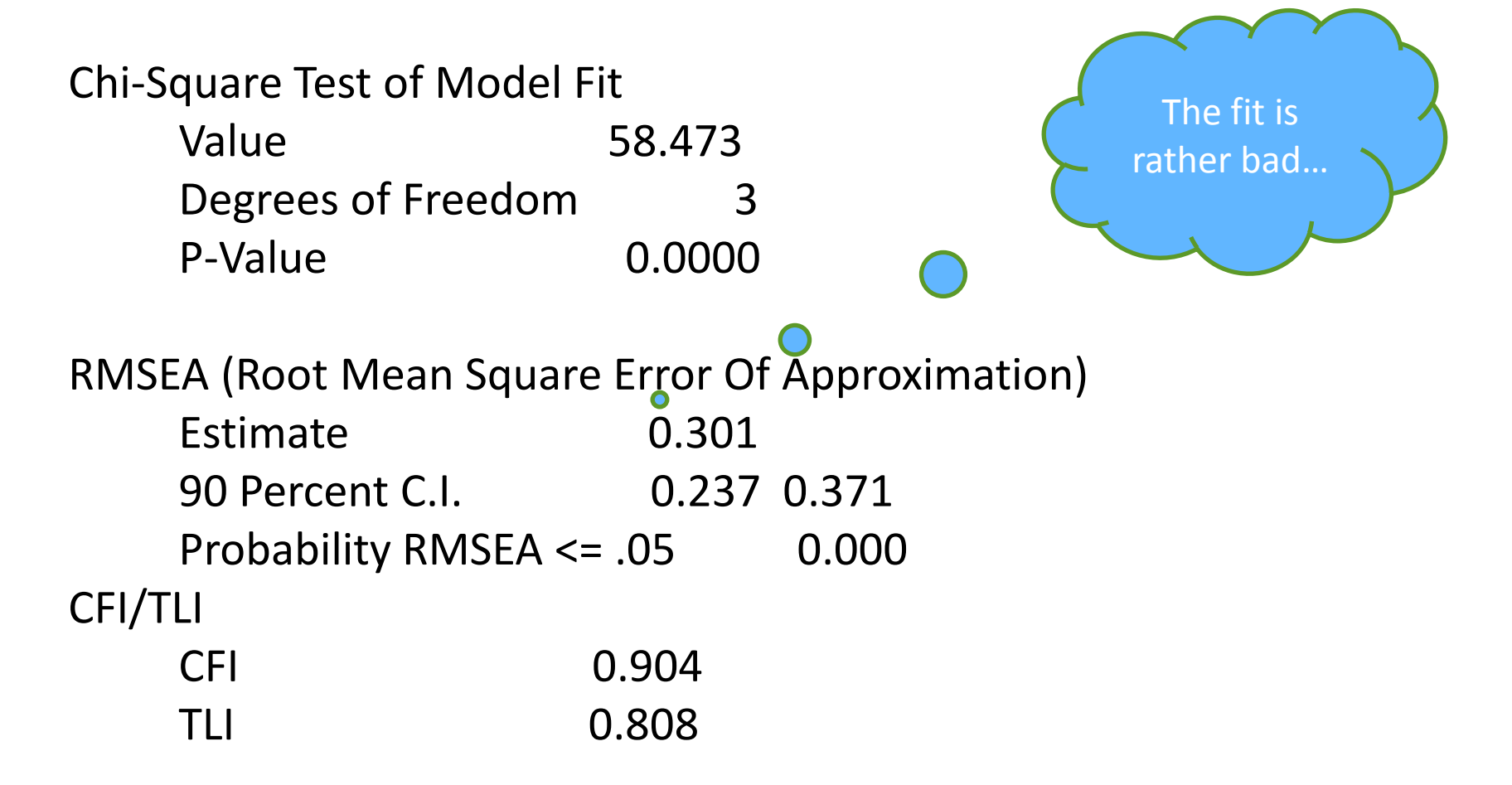

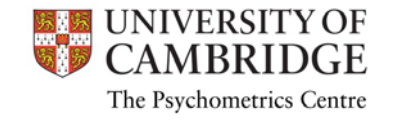

# Examining residuals

Normalized Residuals for Means/Intercepts/Thresholds V1 V2 V3 V4 0.000 0.000 0.000 0.000

Normalized Residuals for Covariances/ Correlations/ Residual Correlations

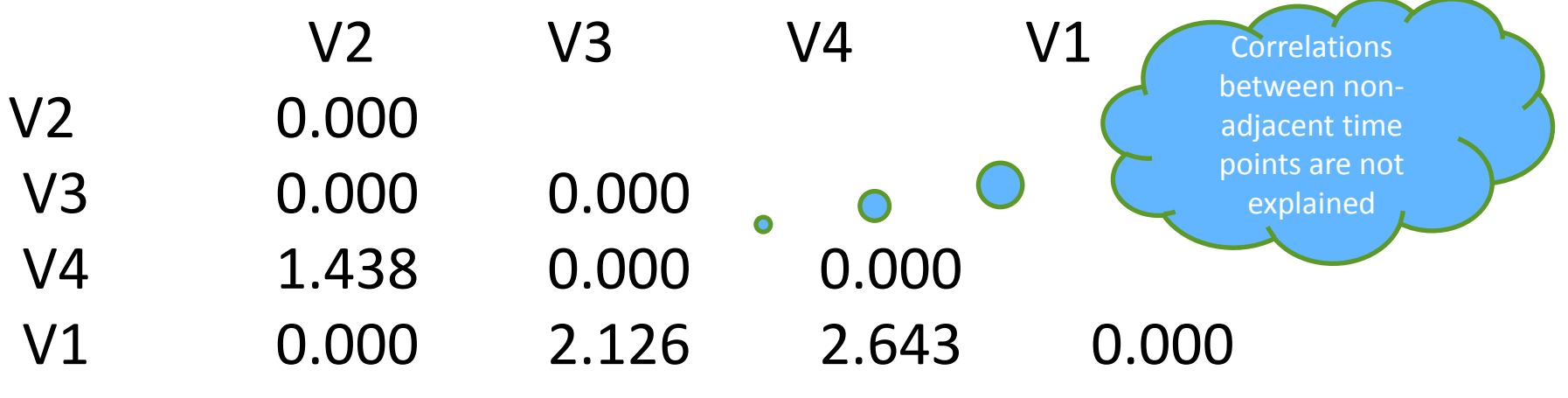

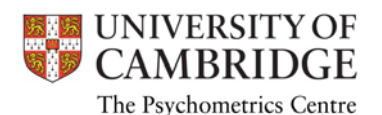

# Multivariate Simplex model: Syntax

MODEL: !Autoregressive part V2 ON V1; V3 ON V2; V4 ON V3; NV2 ON NV1; NV3 ON NV2; NV4 ON NV3;

!Crosslagged part NV2 ON V1; V2 ON NV1; NV3 ON V2; V3 ON NV2; NV4 ON V3; V4 ON NV3;

!Correlated Residuals V2 WITH NV2; V3 WITH NV3; V4 WITH NV4;

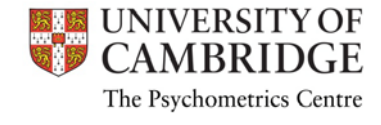

#### Multivariate Simplex model: Results

#### **Unstandardized**

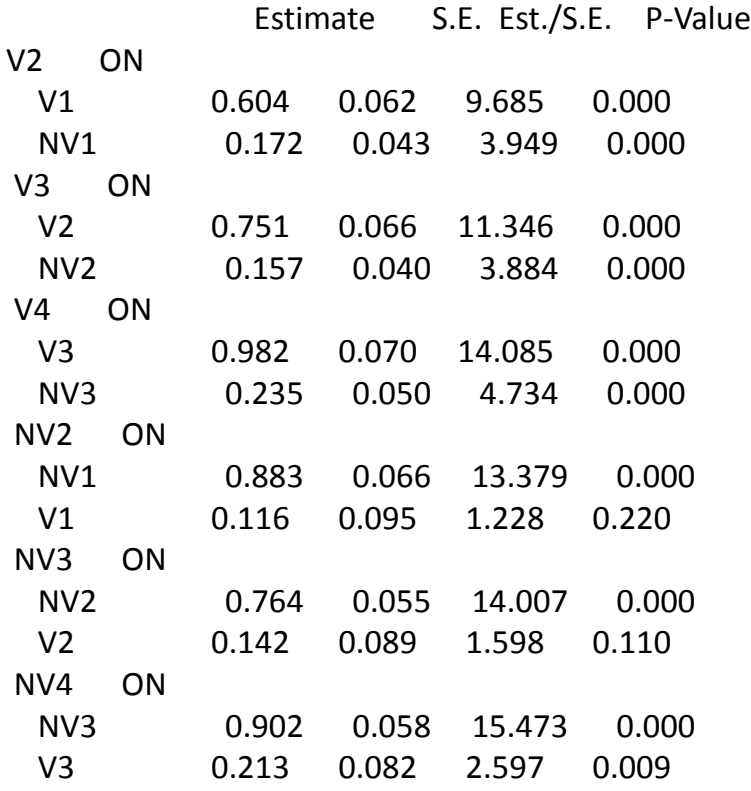

#### **Standardized**

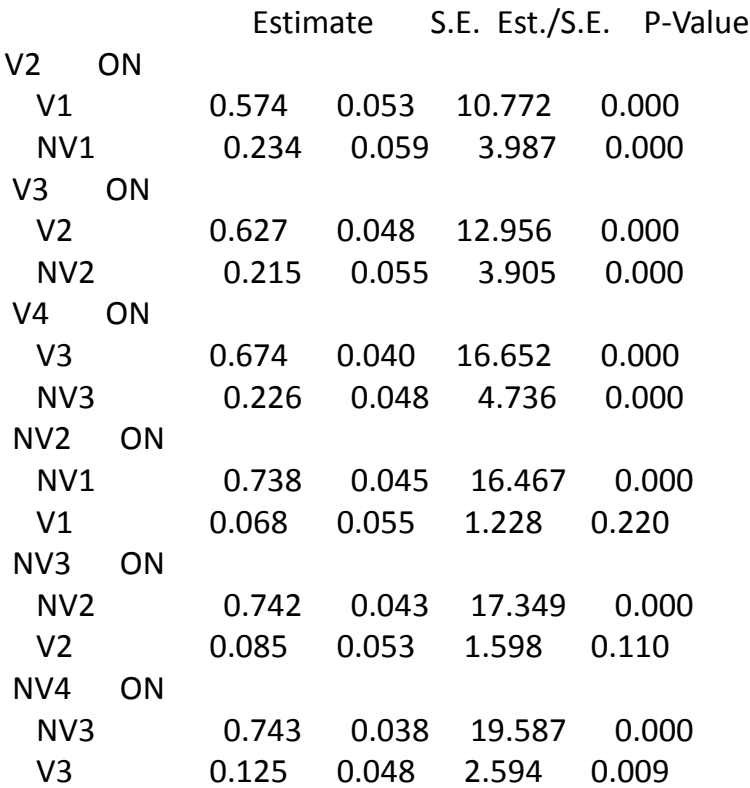

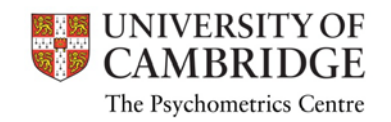

# Multivariate Simplex model: Fit

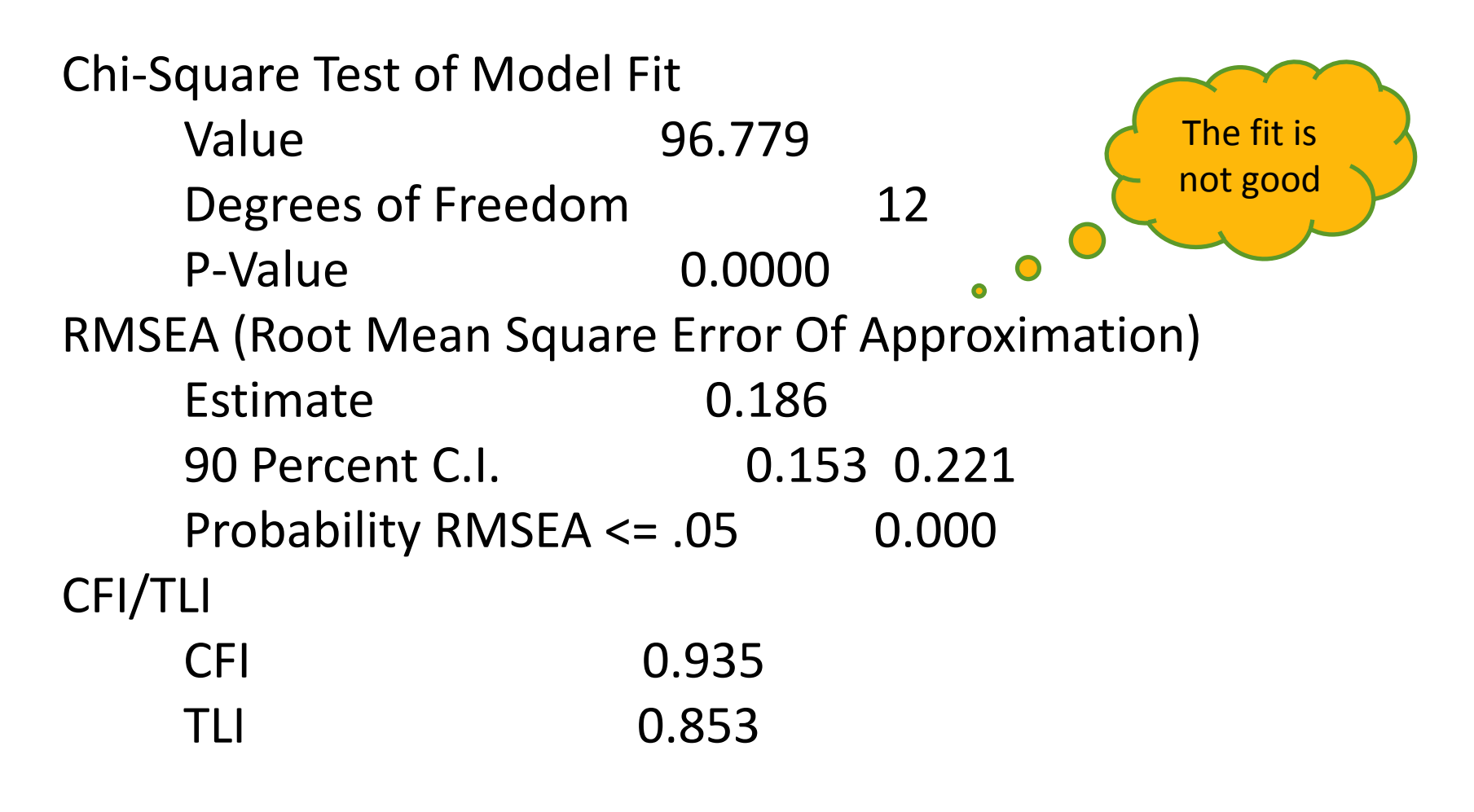

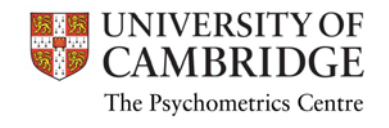

#### Multivariate Simplex model: Residuals

#### Normalized Residuals for Covariances/ Correlations/ Residual Correlations

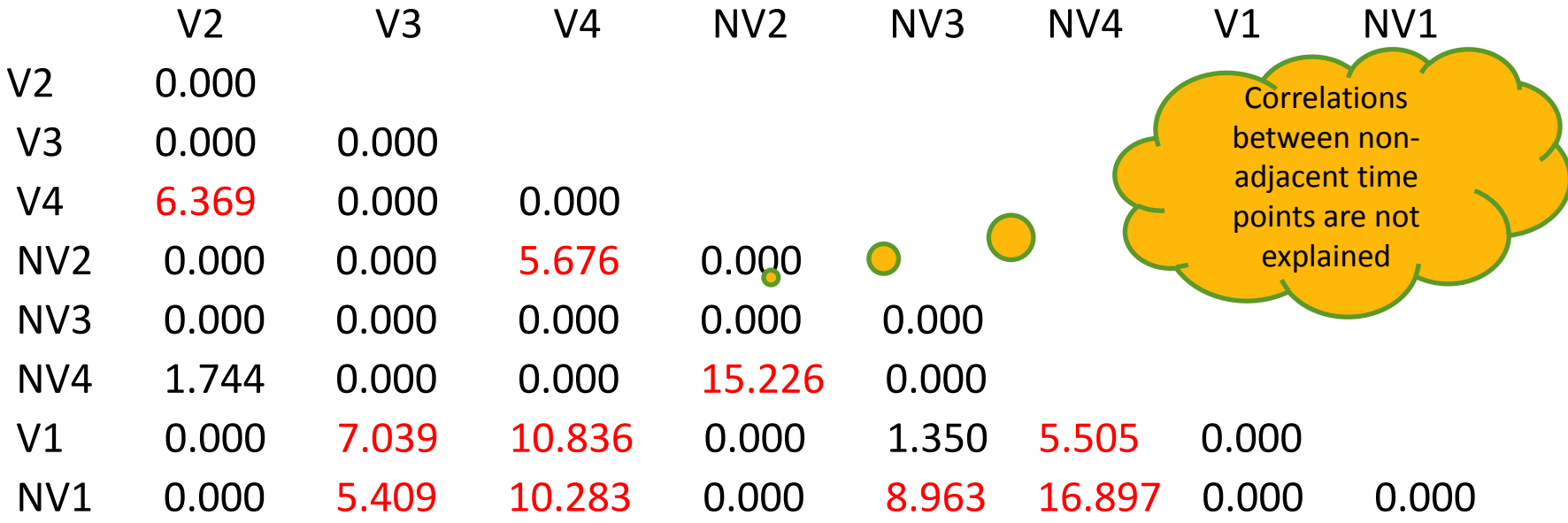

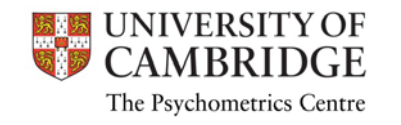

# Simplex models: Discussion

- Simplex models clearly do not fit our data, and this is common with other data of this sort
- Correlations between the first and the subsequent occasions fail to decrease to the extent the model predicts:

 $ρ13 = ρ12 * ρ23$ 

• Is the model wrong?

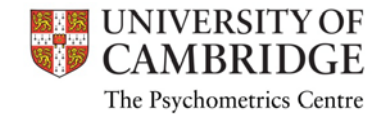

#### Measurement error

- Psychological constructs are not measured perfectly
- Our observed variables contain the true value and the measurement error:

 $y = t + e$ ; var(y) = var(t) + var(e)

- Covariance between y1 and y2 therefore is:  $cov(y1,y2) = cov(t1 + e1, t2 + e2) = cov(t1, t2)$
- Observed covariances are actually covariances of true scores
- But observed variances are sums of true and error variances!
- We are interested in true scores and their relationships so need to separate the error variances from our observed scores

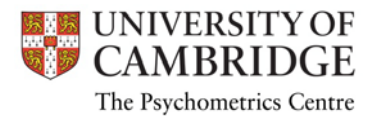

### Latent Autoregressive model

- The autoregressive relationships are between latent constructs
- Errors of measurement are separated
- But there are many more parameters to estimate
- Additional constraints are needed for identification

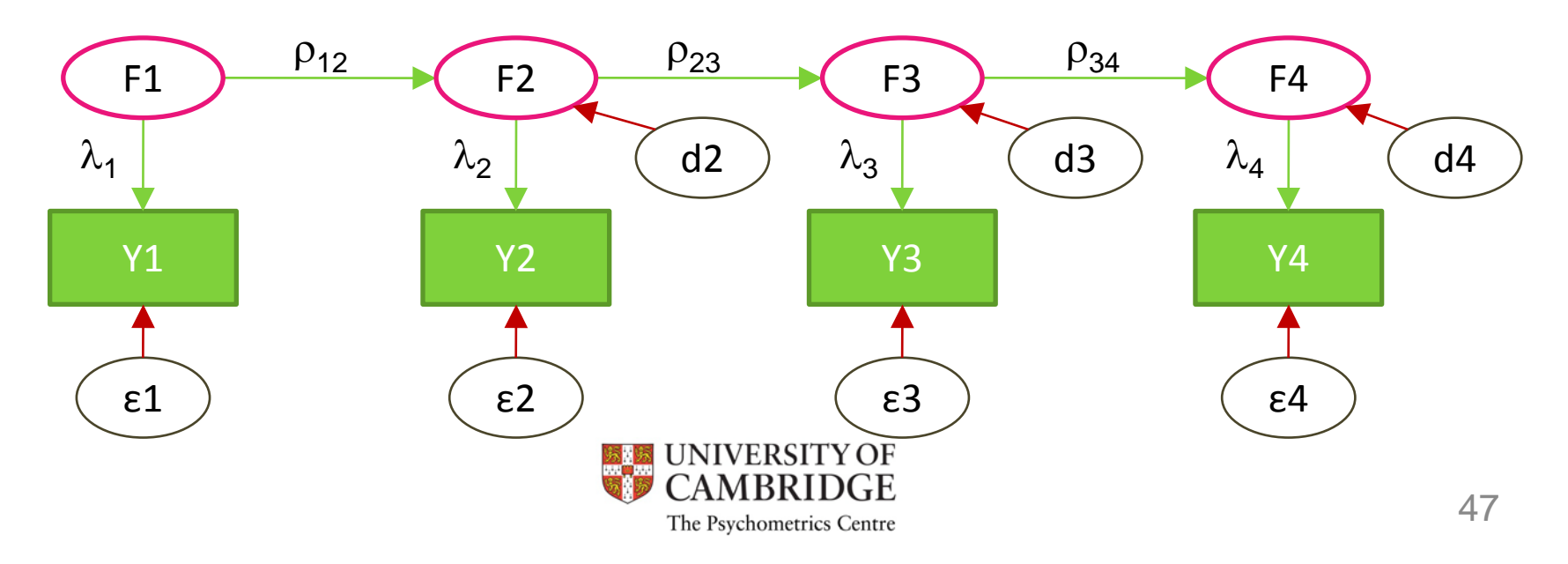

# Identification constraints

- Factor variances should be fixed
- If we use the same or parallel tests to measure a construct, loadings λ*<sup>i</sup>* should be constrained equal
	- To make sure the latent construct stays the same across measurement occasions
- Measurement error terms can be constrained equal
	- The same reliability across measurement occasions
- With only 3 time points, such model is just identified cannot be tested
	- Additional constraint of equal regression coefficients might be imposed

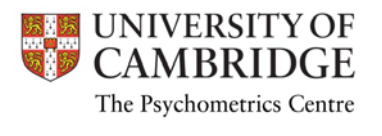

#### Latent Autoregressive model: Syntax

MODEL:

WISC1 BY V1; ! each factor loading =1 WISC2 BY V2; ! so that WISC3 BY V3; ! construct has the same meaning WISC4 BY V4;

!Reliability is the same V1 V2 V3 V4 (1);

!Autoregressive part between latent variables WISC2 ON WISC1; WISC3 ON WISC2; WISC4 ON WISC3;

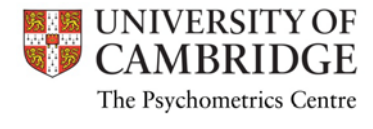

#### Latent Autoregressive model: Results

#### **Unstandardized**

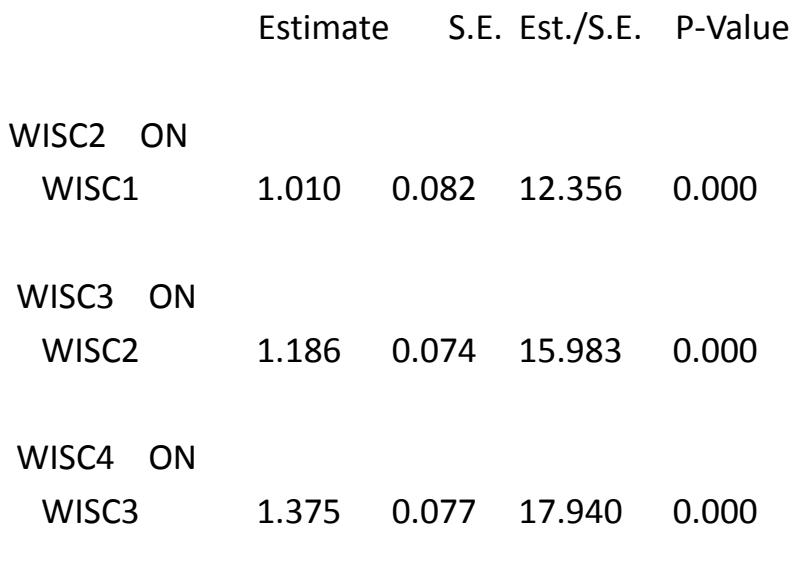

#### **Standardized**

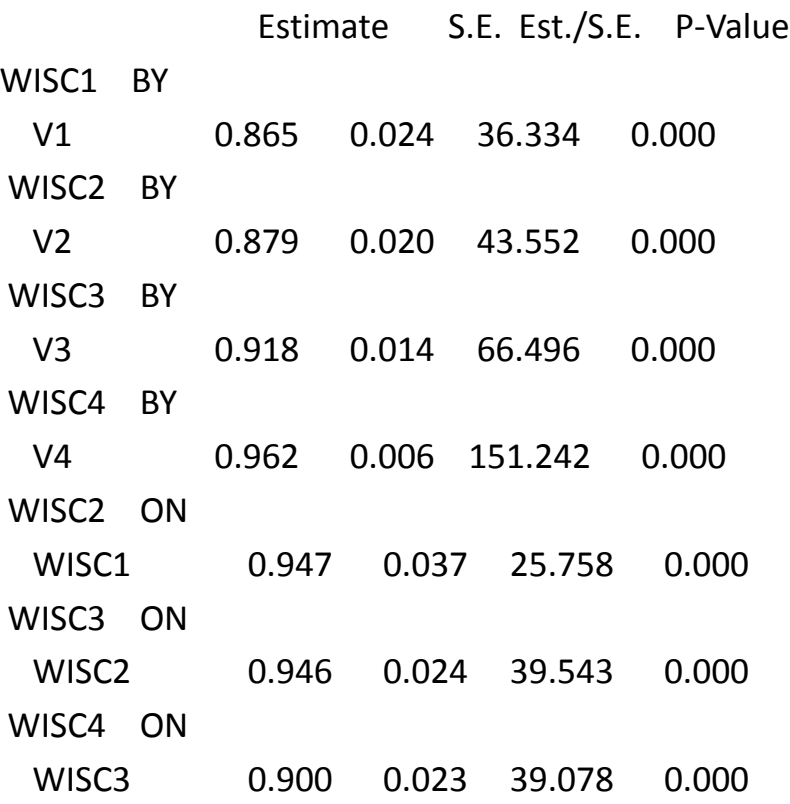

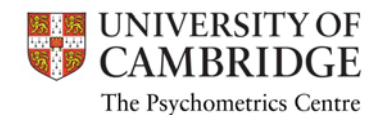

## Latent Autoregressive model: Fit

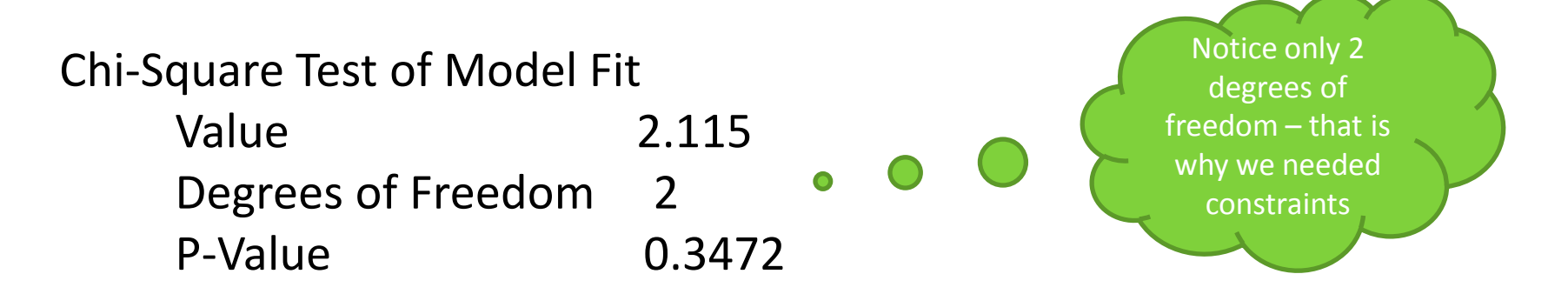

RMSEA (Root Mean Square Error Of Approximation) Estimate 0.017 90 Percent C.I. 0.000 0.141 Probability RMSEA <= .05 0.513

CFI/TLI

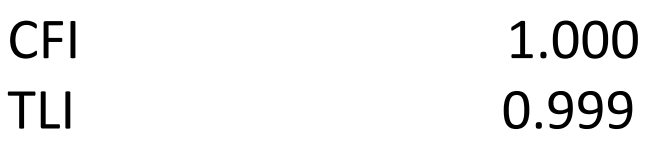

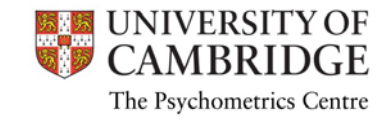

# Examining residuals

#### Normalized Residuals for Covariances/ Correlations/ Residual Correlations

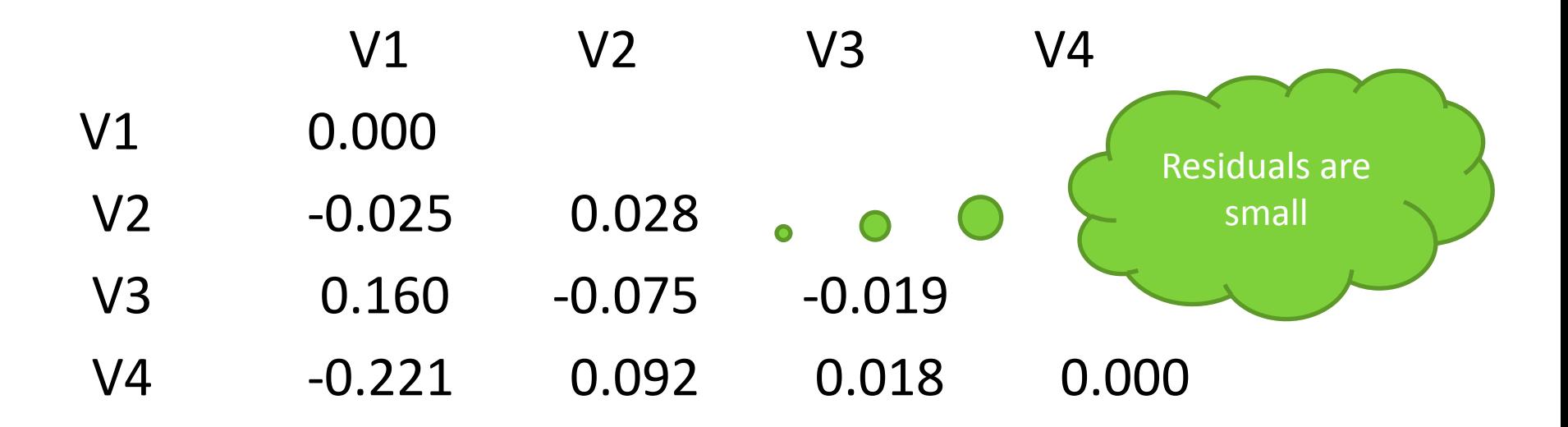

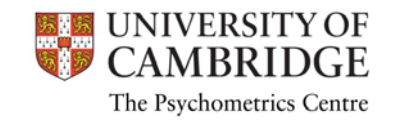

### Crosslagged latent autoregressive model

- One latent construct might influence the other at next time point
- There also might be correlated disturbances

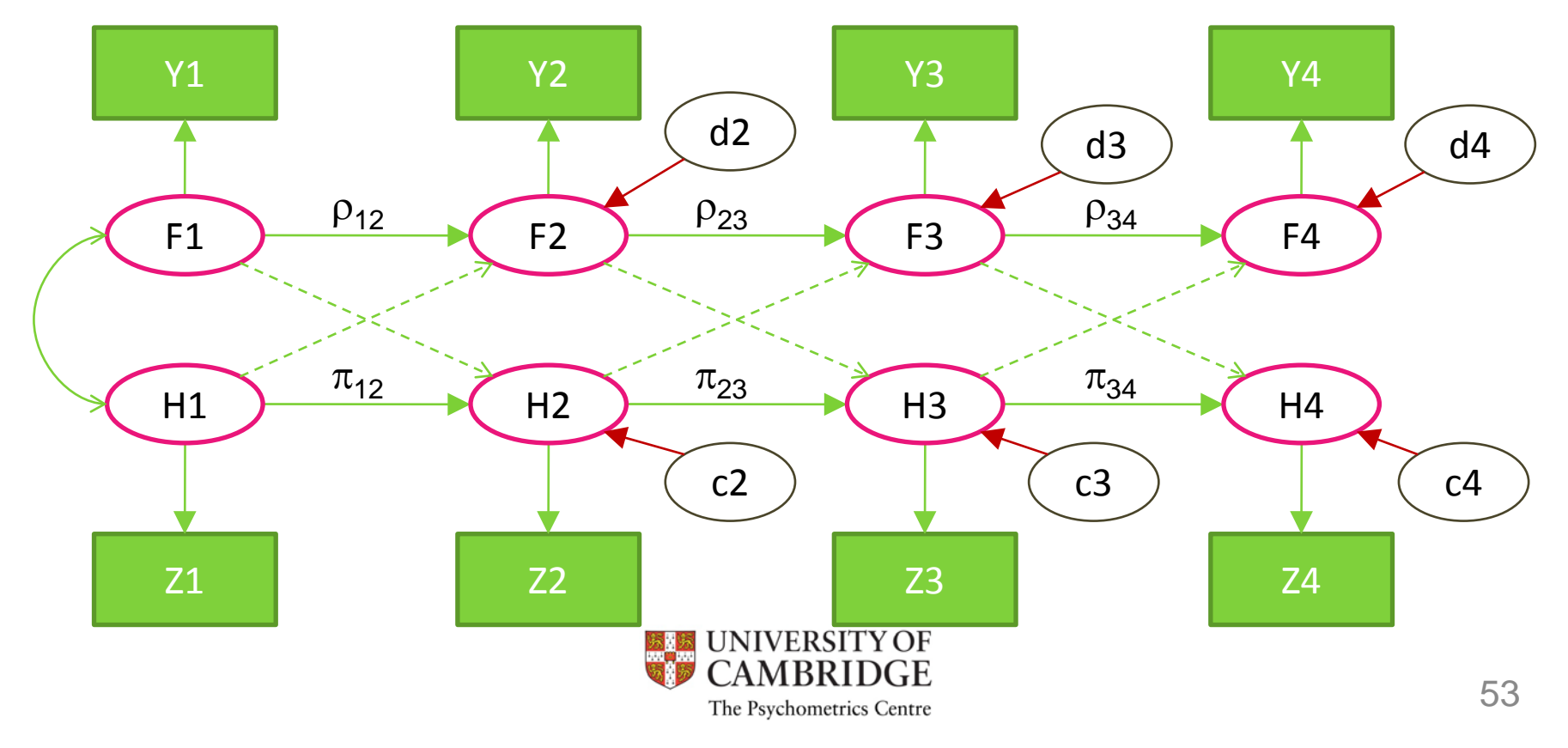

## Multivariate latent autoregressive: **Syntax**

#### MODEL:

VER1 BY V1; ! each factor loading =1 VER2 BY V2; ! so that VER3 BY V3; ! construct has the same meaning VER4 BY V4; NONVER1 BY NV1; NONVER2 BY NV2; NONVER3 BY NV3; NONVER4 BY NV4; !Reliability is the same V1 V2 V3 V4 (1); NV1 NV2 NV3 NV4 (2); !Autoregressive part between latent variables VER4 ON VER3\*1; NONVER4 ON NONVER3\*1; VER3 ON VER2\*1; NONVER3 ON NONVER2\*1; VER2 ON VER1\*1; NONVER2 ON NONVER1\*1;

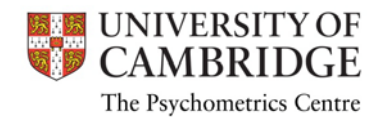

#### Multivariate Latent Autoregressive model: Results

#### • Unstandardized

VER2 ON VER1 1.088 0.081 13.497 0.000 NONVER2 ON NONVER1 1.171 0.073 16.111 0.000 VER3 ON VER2 1.218 0.077 15.883 0.000 NONVER3 ON NONVER2 0.967 0.051 18.907 0.000 VER4 ON VER3 1.405 0.078 18.075 0.000 NONVER4 ON NONVER3 1.154 0.059 19.688 0.000 NONVER1 WITH VER1 28.280 3.806 7.430 0.000 NONVER4 WITH

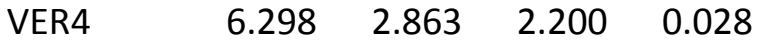

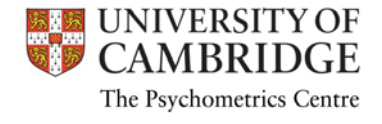

#### Multivariate Latent Autoregressive model: Fit

Value 27.667 Degrees of Freedom 18 P-Value 0.0673

RMSEA (Root Mean Square Error Of Approximation) Estimate 0.051 90 Percent C.I. 0.000 0.087 Probability RMSEA <= .05 0.438

CFI/TLI

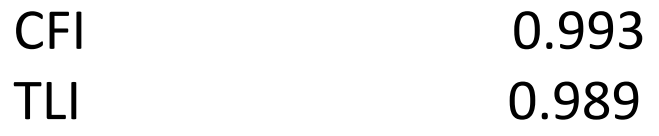

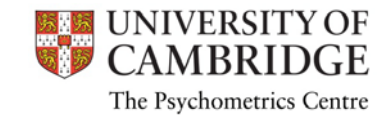

#### Multivariate Latent Autoregressive model: Residuals

#### Normalized Residuals for Covariances/ Correlations/ Residual Correlations

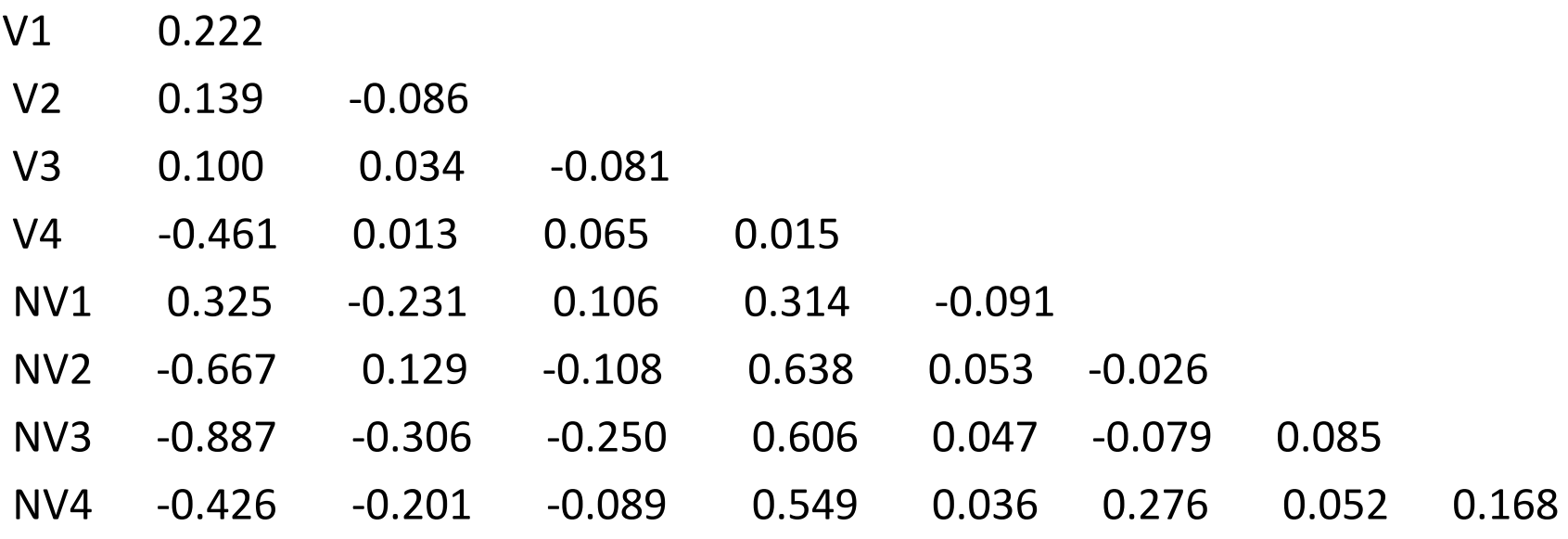

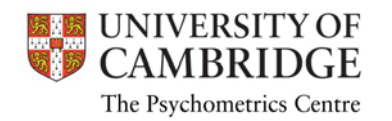

# Adding mean structure

- Would be nice to get results on latent factor means
- Latent factors have no mean structure of their own; to set a scale one can
	- Set the mean of the first factor to 0
	- Constrain intercepts of y variables equal across time points
	- It is a mere reparameterization, so no change in fit
- In our univariate syntax

[V1\* V2\* V3\* V4\*] (2); [WISC1@0 WISC2\* WISC3\* WISC4\*];

• In multivariate syntax

[V1\*19 V2\* V3\* V4\*] (5); [NV1\*18 NV2\* NV3\* NV4\*] (6); [VER1@0 VER2\* VER3\* VER4\*]; [NONVER1@0 NONVER2\* NONVER3\* NONVER4\*];

Without starting values would not converge…

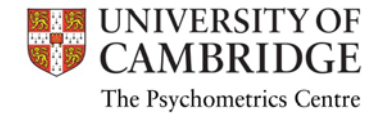

# **Discussion**

- Our data complied to the simplex structure (when we took error of measurement to account)
- A non-simplex structure indicates that one or more factors have influenced the change process making the association between Time 1 and Time 3 either stronger or weaker than would be expected if the change process progressed at a constant linear rate.
- Cross-lagged effects in our data were rather weak, and we dropped them in the latent multivariate model
- These effects, when significant, indicate that change in one variable is related to prior status in the other variable.

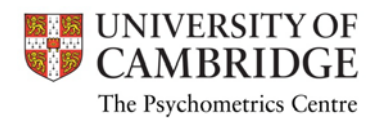

#### Multivariate Latent Autoregressive

- When each construct has multiple indicators, the model becomes a factor model with time-related dependencies (dynamic factor model)
- Additional constraints are typically imposed
	- Equality of respective factor loadings across time

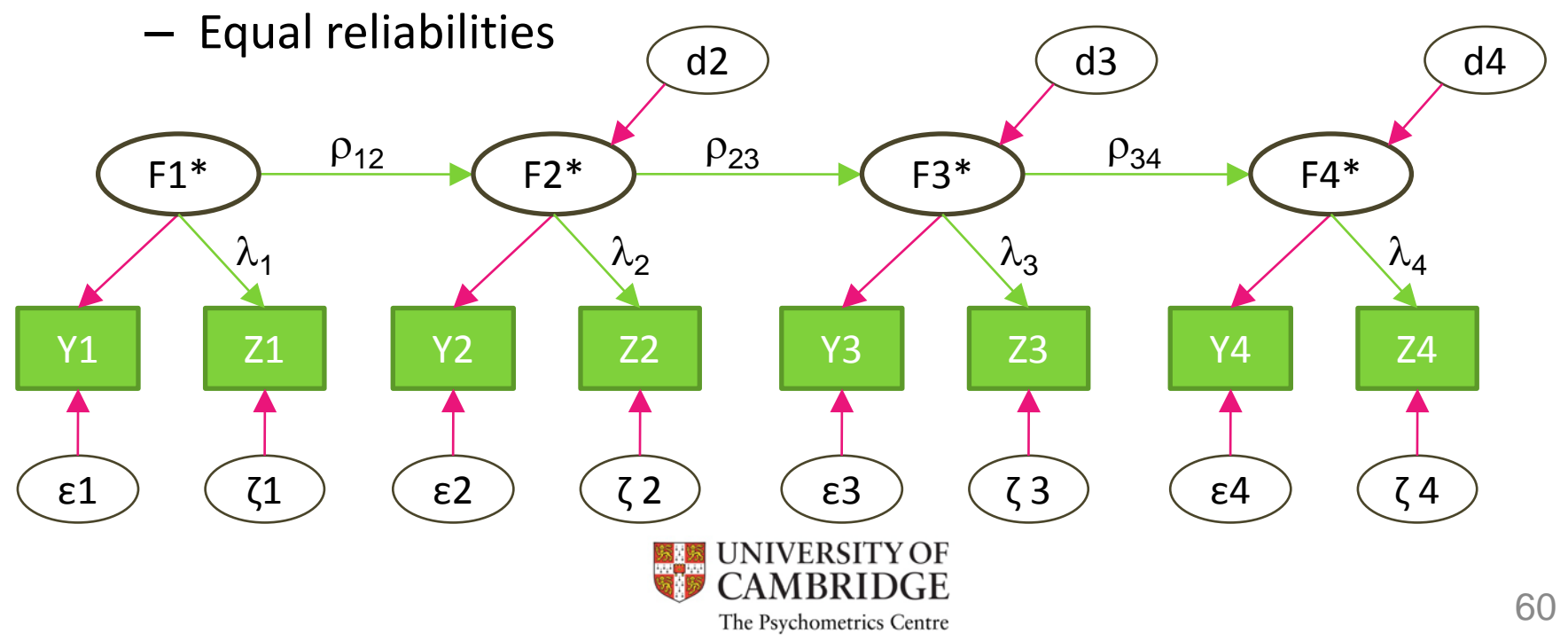

#### Dynamic factor model – several latent constructs

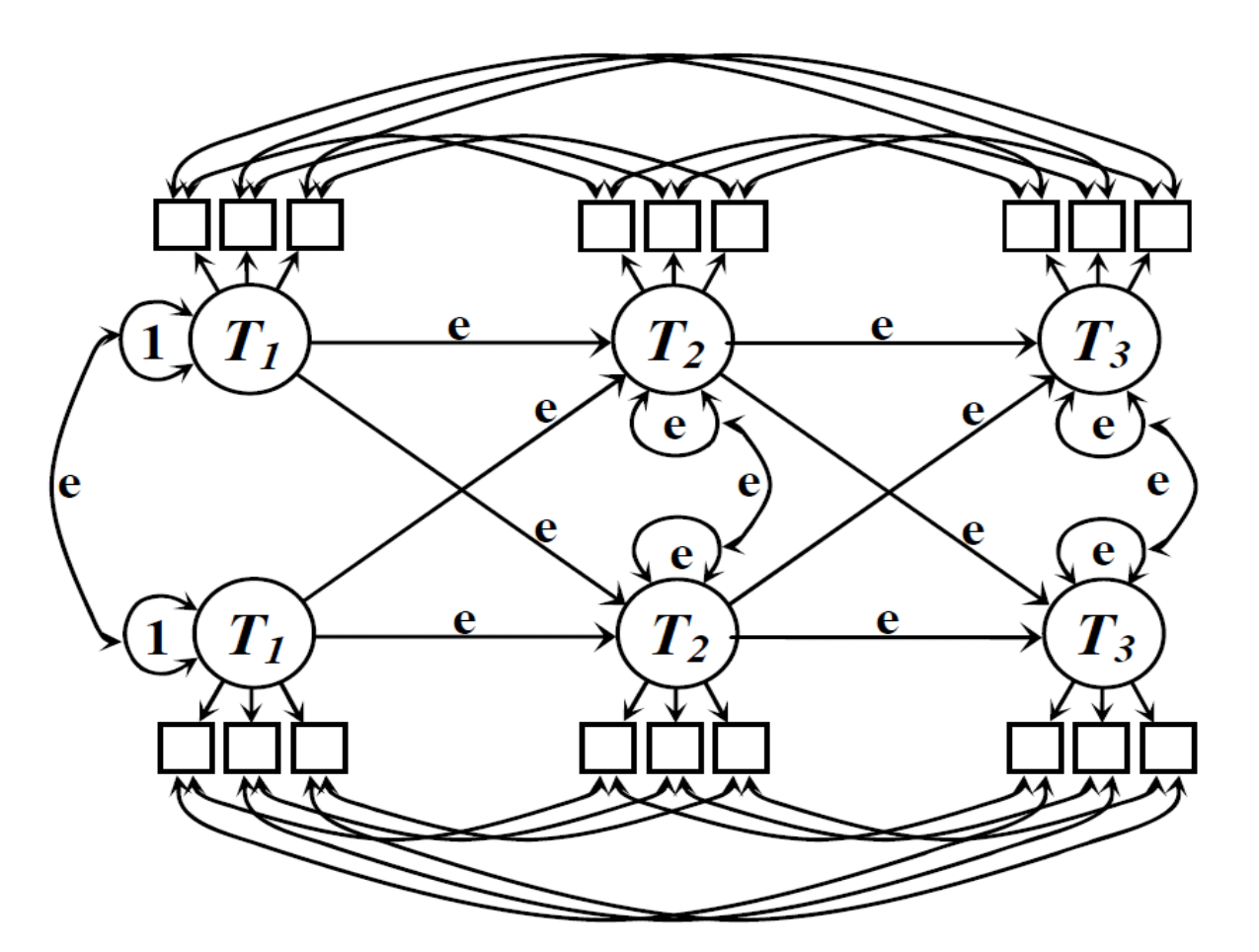

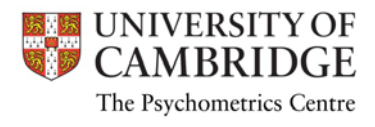

### Research questions for autoregressive models

- are the constructs measurement invariant over time (i.e., are the measures tapping in to the same thing at different points in time)?
- how stable are the constructs over the observed time span (i.e., to what degree do the individual differences standings get shuffled over the time intervals assessed)?
- what are the relative mean-level differences in the constructs over time?
- is the change process adequately captured by a simplex process (i.e., is the rate of change linearly constant and unaffected by other sources of influence)?
- is there any evidence of cross-lagged influences that are predictive of the cross-time changes?
- are the cross-time changes reciprocal or predominantly unidirectional?
- are the cross-time effects consistent between each adjacent time point?

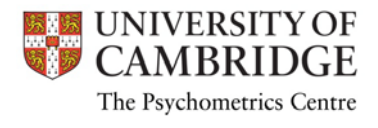

# Practical 2

- Math ability test taken by N=144 pupils in Grades 4, 5 and 6 (3 time points)
- "Concepts" and "Problems" subtest scores (data from Hanna & Lei, 1985)
- Means, SDs and correlations can be found in "MathAbility.dat" file
- The order of variables is C4 P4 C5 P5 C6 P6
- Tasks:
	- Test a cross-lagged model with observed scores
	- Test a cross-lagged model with latent factors
	- Test a multivariate latent autoregressive model
		- Reference: Hanna & Lei (1985). A longitudinal analysis using the Listrel model with structured means. Journal of Educational Statistics, 10, 161-169.

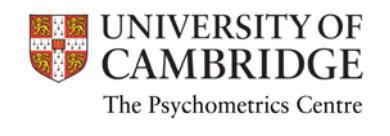